**МИНОБРНАУКИ РОССИИ** <mark>ФИО<sup>Ф</sup>ЯДОРАЛЬНОА ЛОСУДАРС</mark>ТВЕННОЕ бюджетное образовательное учреждение высшего образования Должность: Проректор**%Майкорский государственный технологический университет»** Уникальмитрофамандальных технологий Документ подписан простой электронной подписью Информация о владельце: Дата подписания: 22.09.2023 15:43:08

 Кафедра Землеустройства faa404d1aeb2a023b5f4a331ee5ddc540496512d

> УТВЕРЖДАЮ Проректор по учебной работе \_\_\_\_\_\_\_\_\_\_\_\_Л.И. Задорожная « » 20 г.

# **РАБОЧАЯ ПРОГРАММА**

по профилю подготовки (специализации) Землеустройство квалификация (степень) выпускника бакалавр форма обучения Очная, Заочная, год начала подготовки 2022

### по дисциплине **Б1.В.04 Цифровые технологии в профессиональной деятельности**

по направлению подготовки 21.03.02 Землеустройство и кадастры

Майкоп

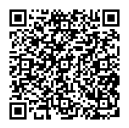

Рабочая программа составлена на основе ФГОС ВО и учебного плана МГТУ по направлению подготовки (специальности) 21.03.02 Землеустройство и кадастры

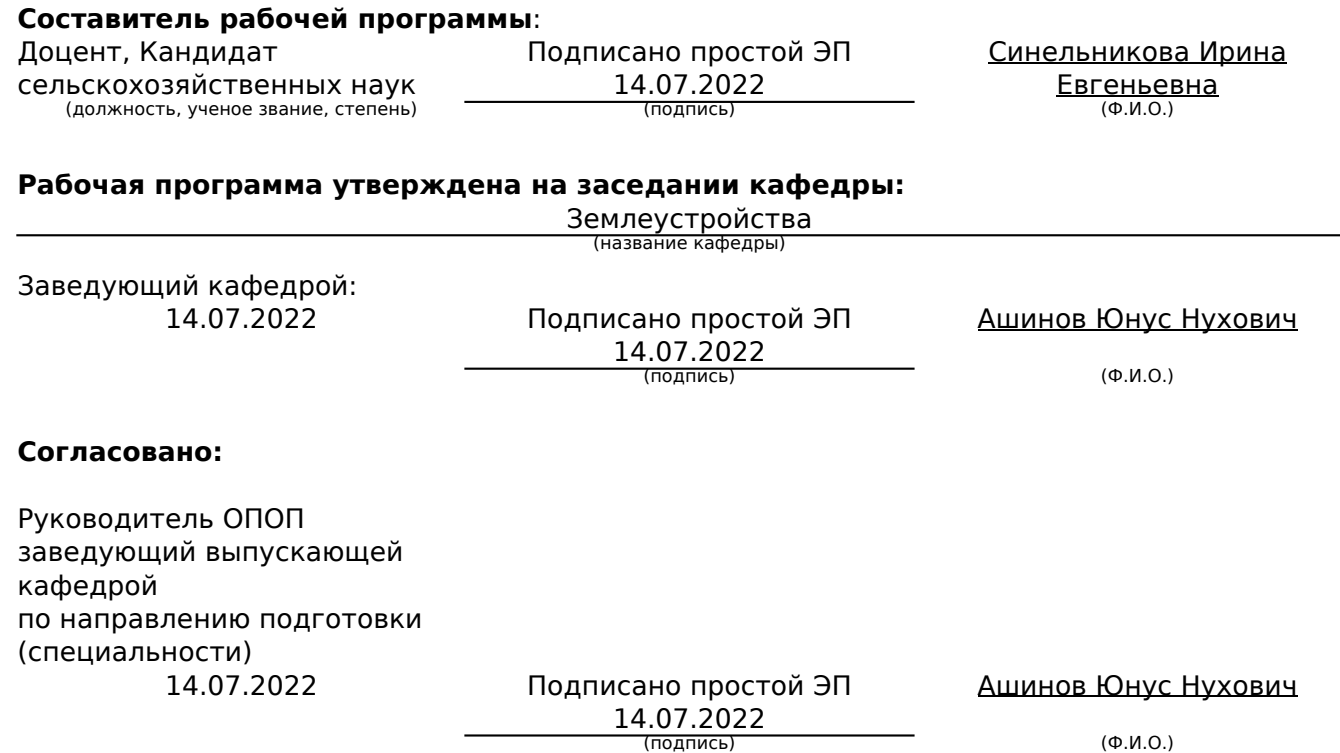

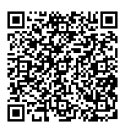

## **1. Цели и задачи учебной дисциплины (модуля)**

**Цель** дисциплины «Цифровые технологии в профессиональной деятельности» обеспечить знания общих методов анализа, проектирования и эксплуатации автоматизированных систем, операций накопления, обработки и хранения землеустроительной и кадастровой информации, подготовки её к виду, необходимому для расчетов с использованием пакета прикладных программ, ввода и вывода информации, перевода в картографическую форму количественной информации, характеризующей структуры, динамику и взаимосвязи экономических явлений и землеустроительных процессов.

**Задачи** дисциплины – дать знания о месте автоматизированных систем проектирования в землеустройстве; принципах создания автоматизированных систем проектирования; стандартизации и унификации при разработке САЗПР; методах сбора и подготовки данных для ввода их в САЗПР; графических и параметрических базах данных; методах функционирования баз данных, как информационной основы автоматизированных систем проектирования; экспертных системах и банках данных; средства обеспечения САЗПР; технологиях эксплуатации САЗПР для решения практических задач.

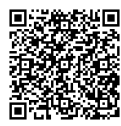

## **2. Место дисциплины (модуля) в структуре ОП по направлению подготовки (специальности)**

Дисциплина «Цифровые технологии в профессиональной деятельности» включена в вариативную часть. К исходным требованиям, необходимым для изучения дисциплины «Цифровые технологии в профессиональной деятельности», относятся знания, умения, и виды деятельности, сформированные в процессе изучения дисциплин «Информатика», «Основы землеустройства», «Основы кадастра недвижимости».

Системы автоматизированного землеустроительного проектирования – это дисциплина, изучающая организационно-технические системы, состоящие из комплекса средств автоматизации проектирования, взаимоувязанного с подразделениями проектной организации производства и выполняющие проектирование в автоматизированном режиме на ЭВМ. Основное назначение САЗПР заключается в решении вопросов организации рационального использования и охраны земель на качественно более высоком уровне, с применением технологий получения, обработки и оптимизации информации, позволяющих повысить оперативность, улучшить качество и снизить трудоемкость принимаемых решений за счет автоматизации процессов проектирования.

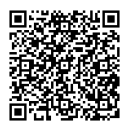

## **3. Перечень планируемых результатов обучения по дисциплине (модулю), соотнесенных с планируемыми результатами освоения образовательной программы.**

Процесс изучения дисциплины направлен на формирование следующей(их) компетенции(й):

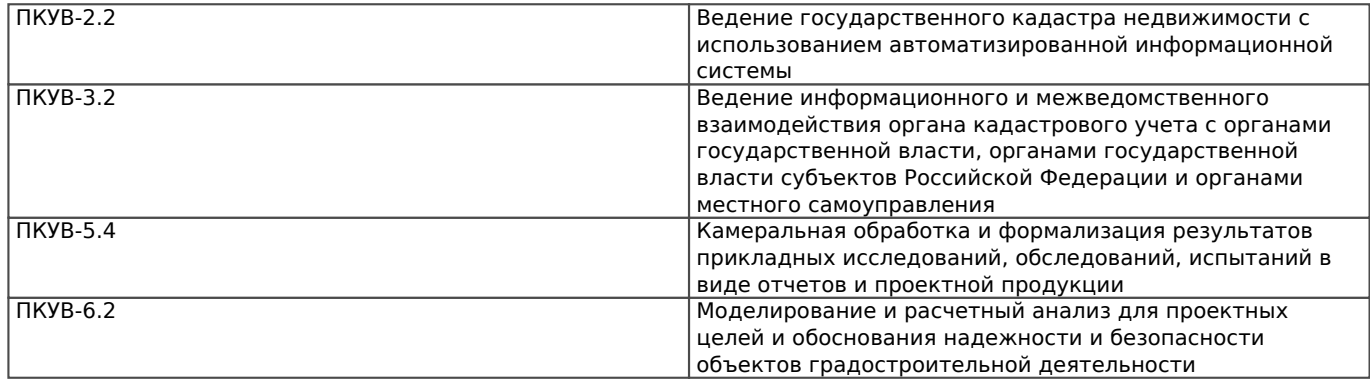

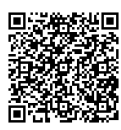

## **4. Объем дисциплины (модуля) и виды учебной работы. Общая трудоемкость дисциплины**

Объем дисциплины и виды учебной работы по очной форме обучения.

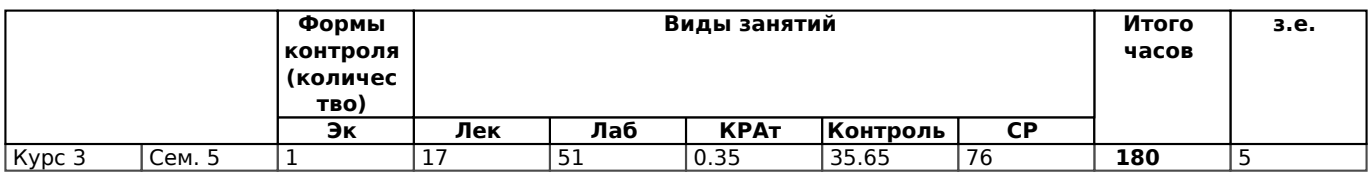

Объем дисциплины и виды учебной работы по заочной форме обучения.

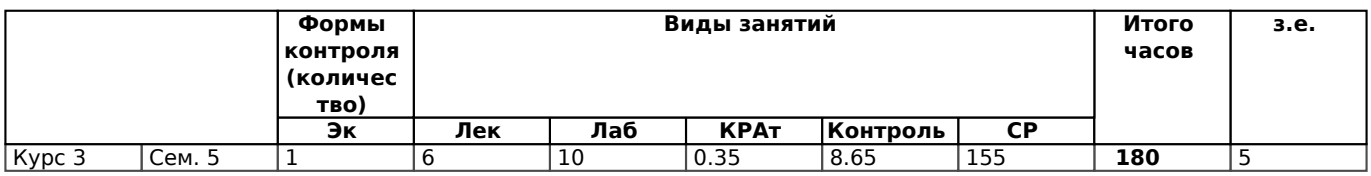

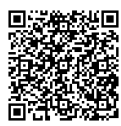

# **5. Структура и содержание учебной и воспитательной деятельности при реализации дисциплины**

5.1. Структура дисциплины для очной формы обучения.

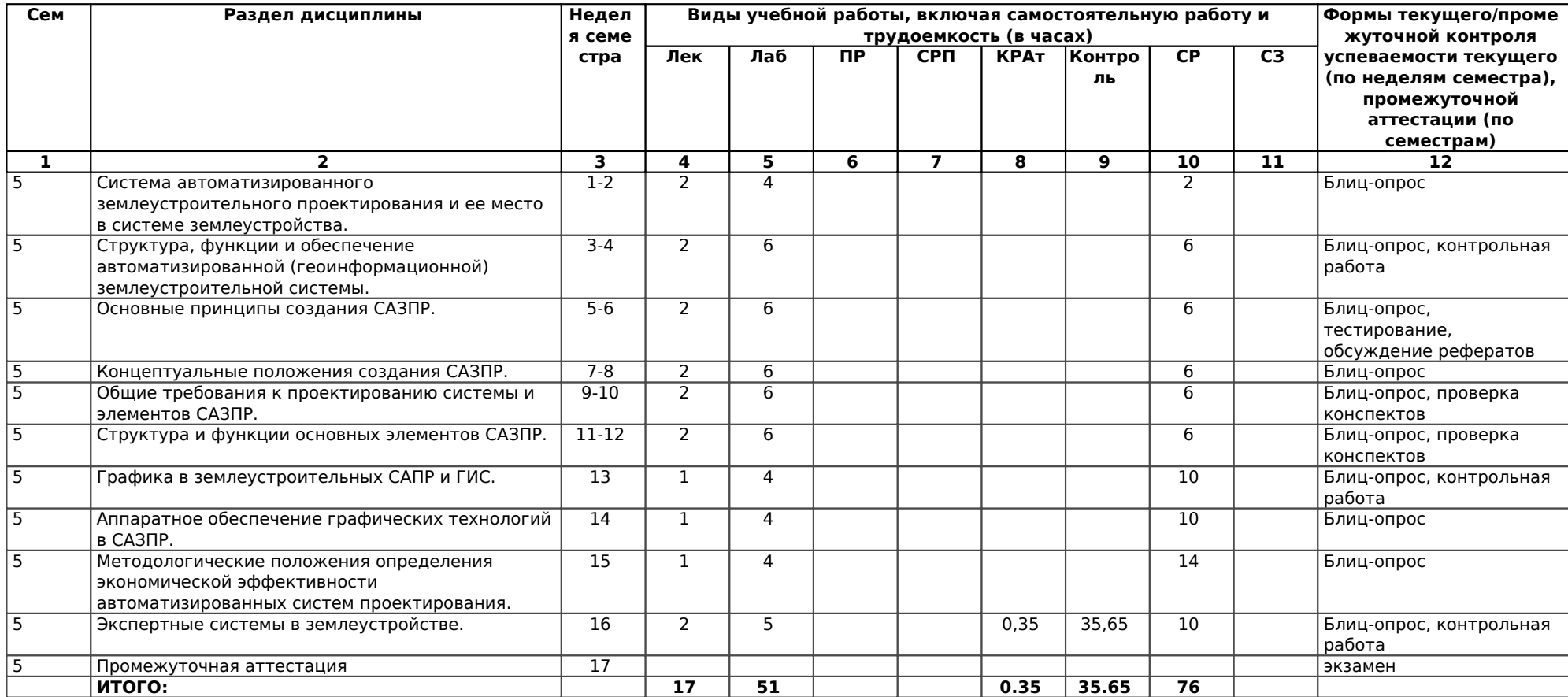

5.2. Структура дисциплины для заочной формы обучения.

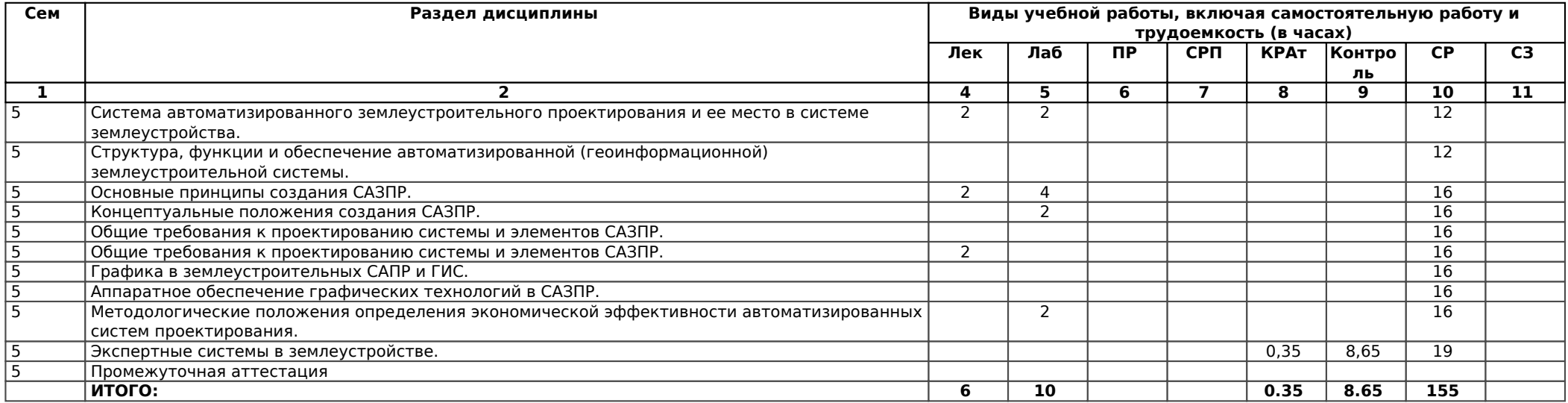

#### **5.4. Содержание разделов дисциплины (модуля) «Цифровые технологии в профессиональной деятельности», образовательные технологии**

Лекционный курс

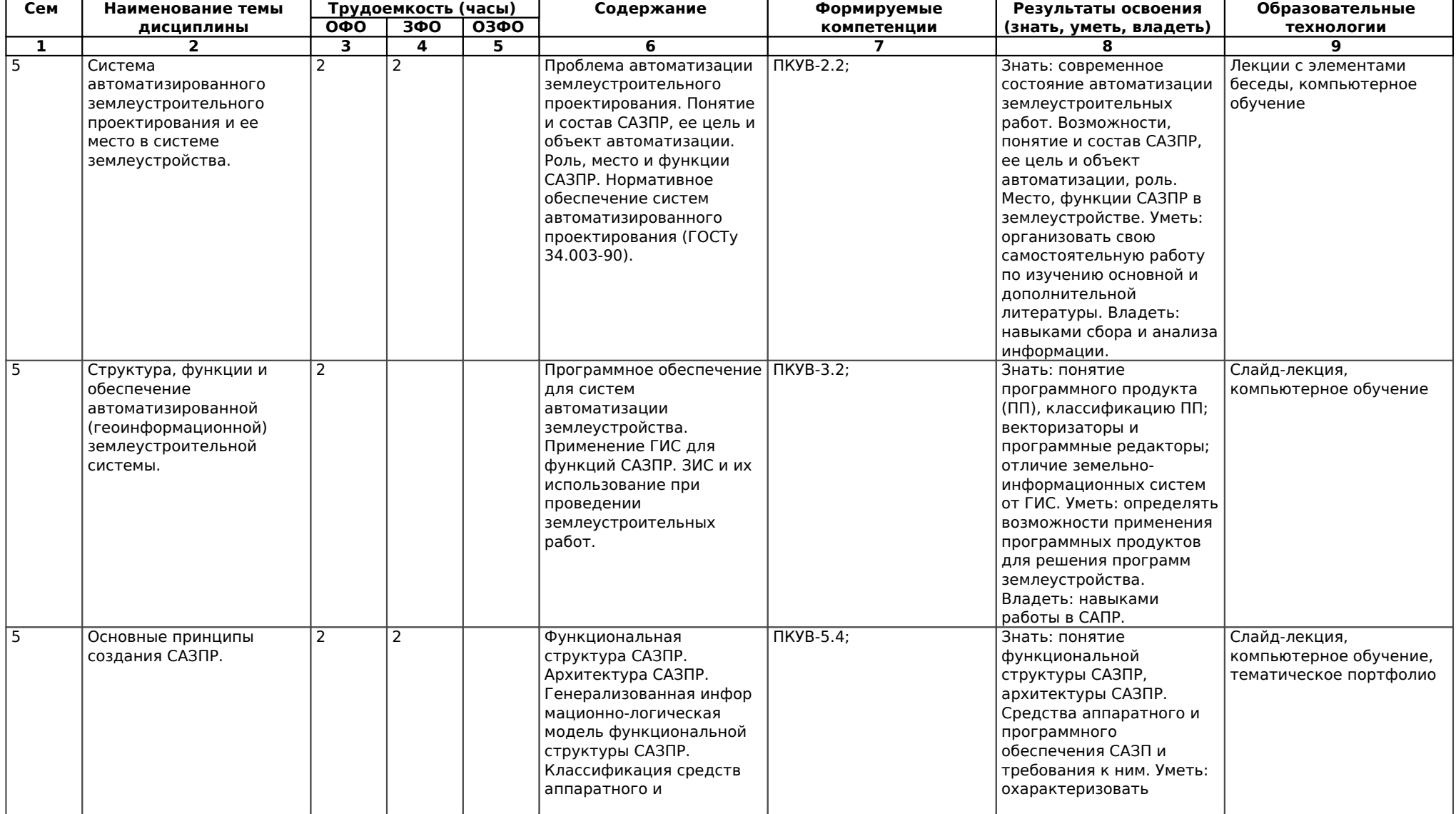

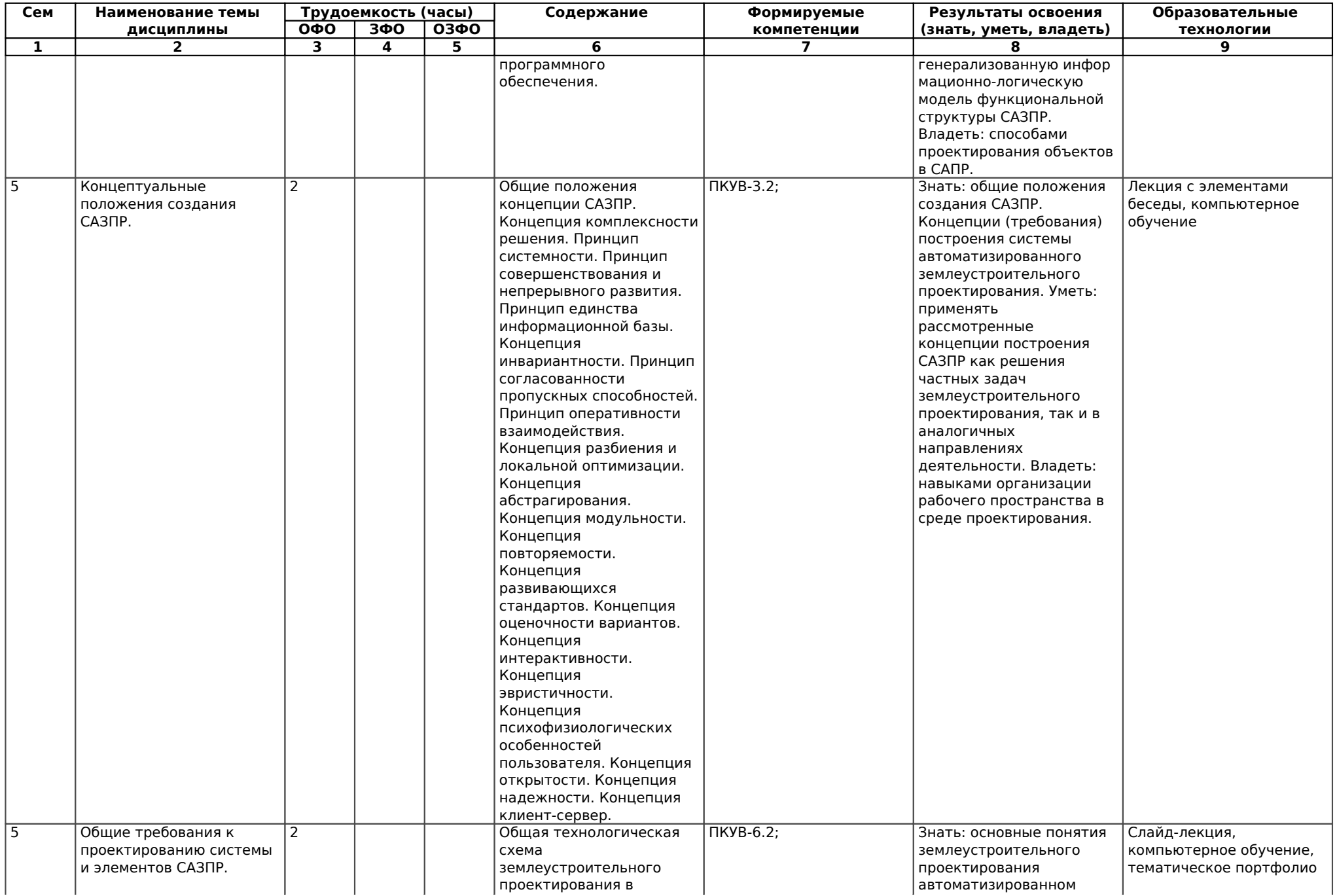

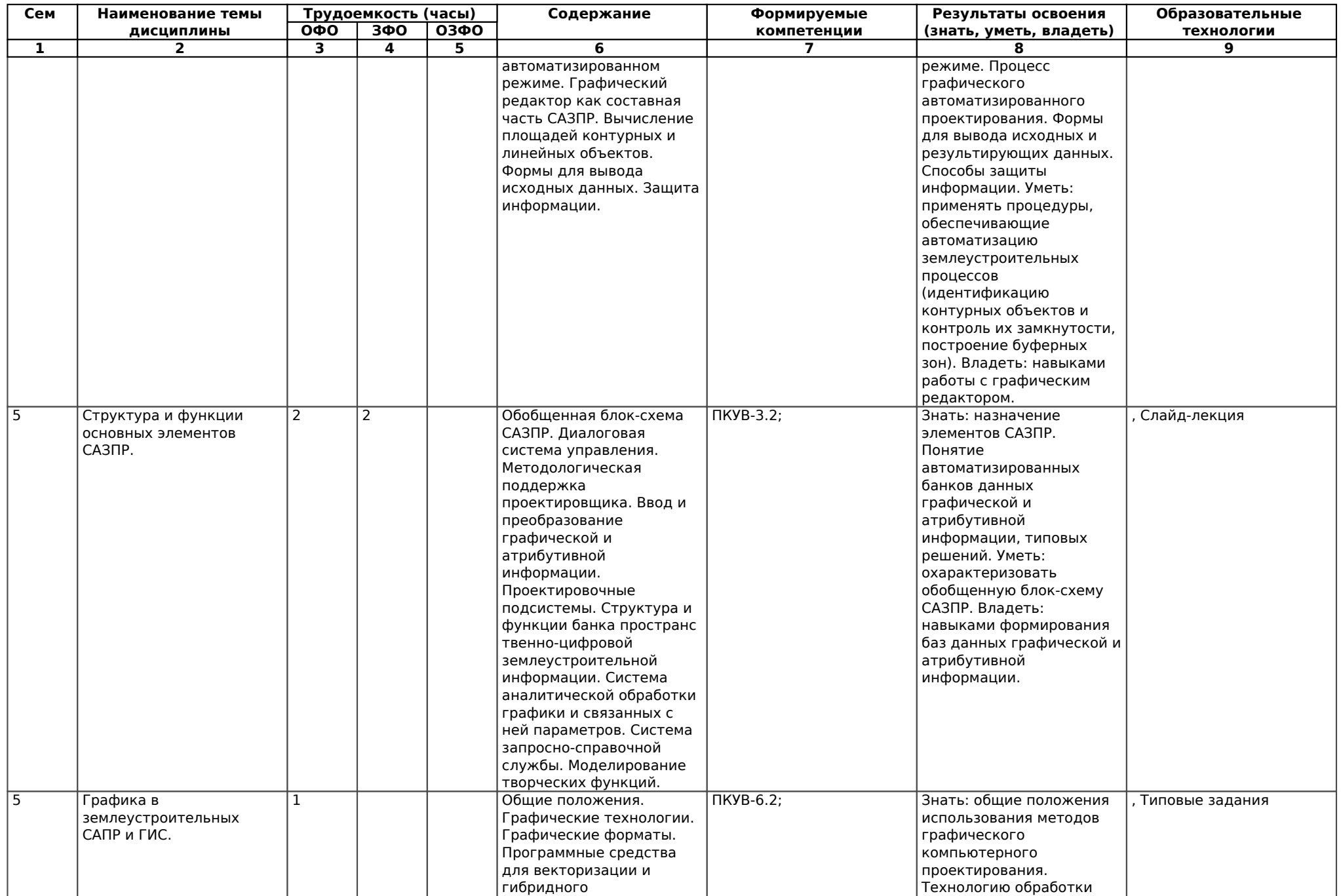

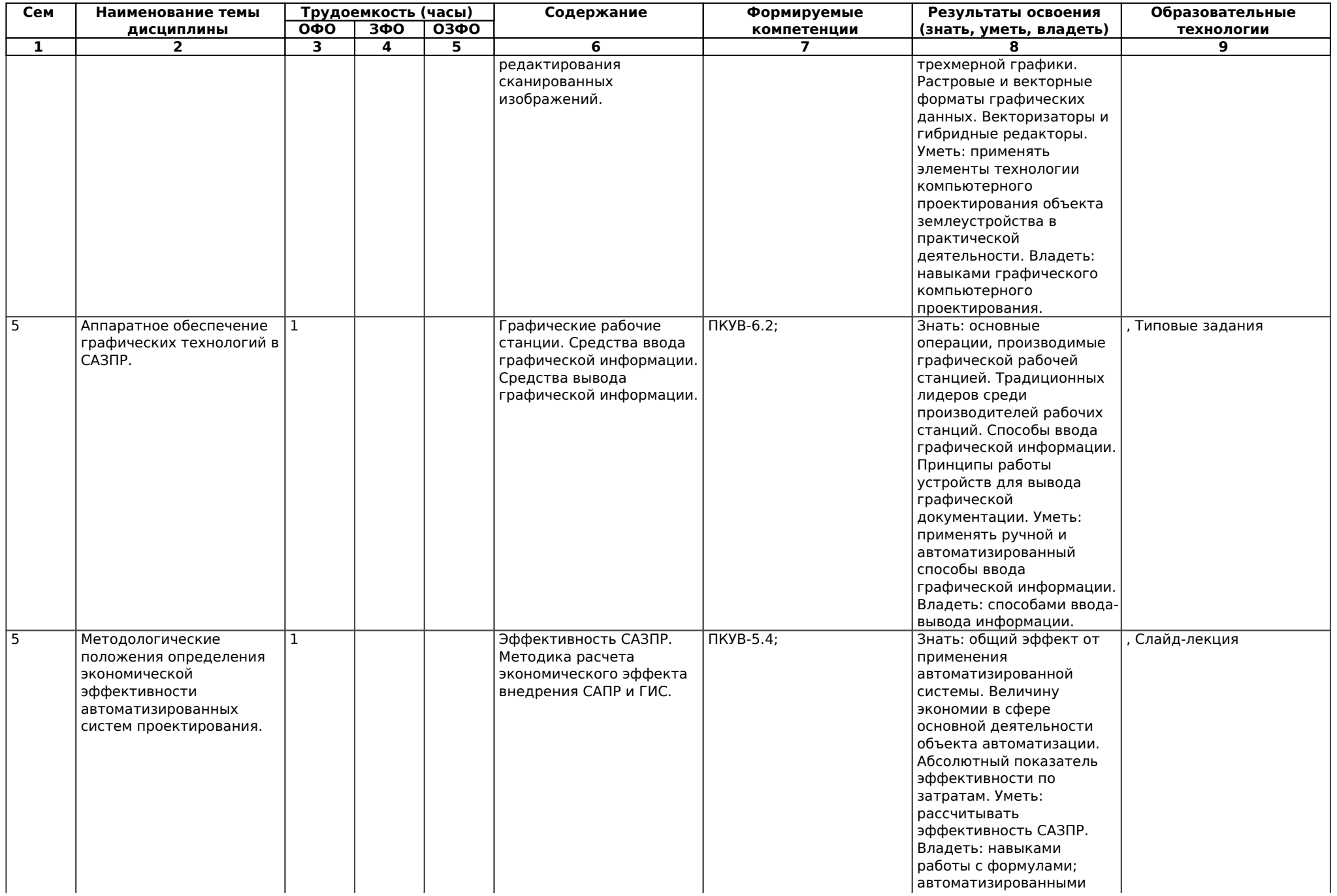

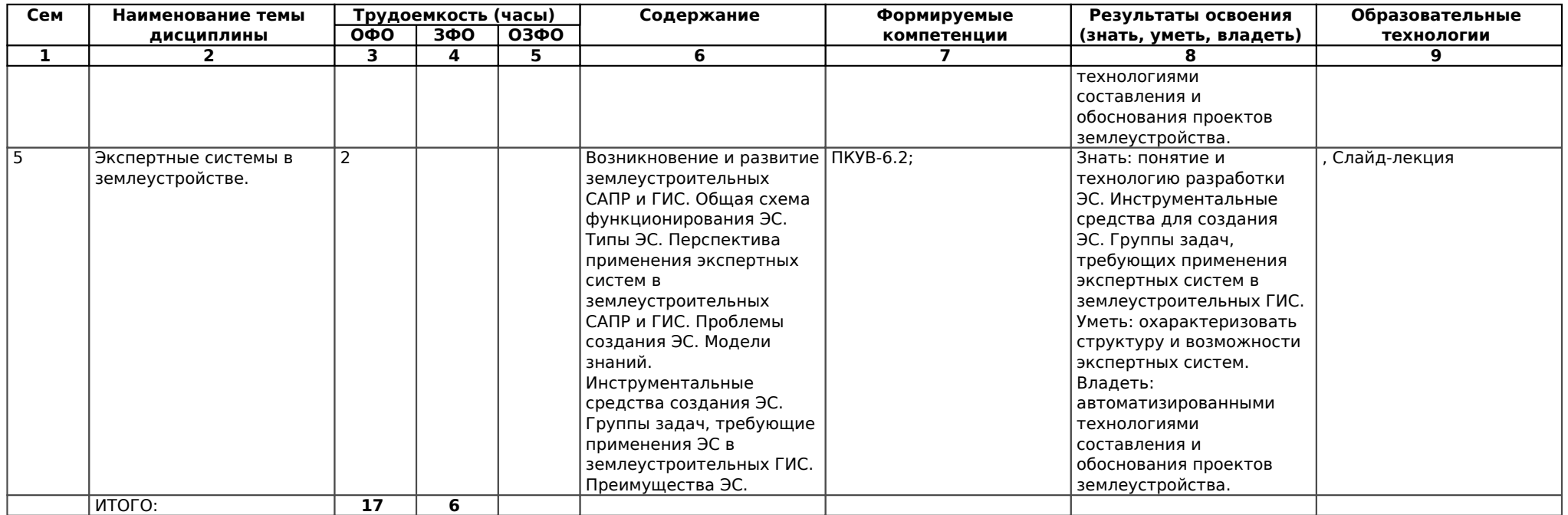

#### **5.5. Практические занятия, их наименование, содержание и объем в часах**

Учебным планом не предусмотрено

#### **Симуляционные занятия, их наименование, содержание и объем в часах**

Учебным планом не предусмотрено

#### **5.6. Лабораторные занятия, их наименование и объем в часах**

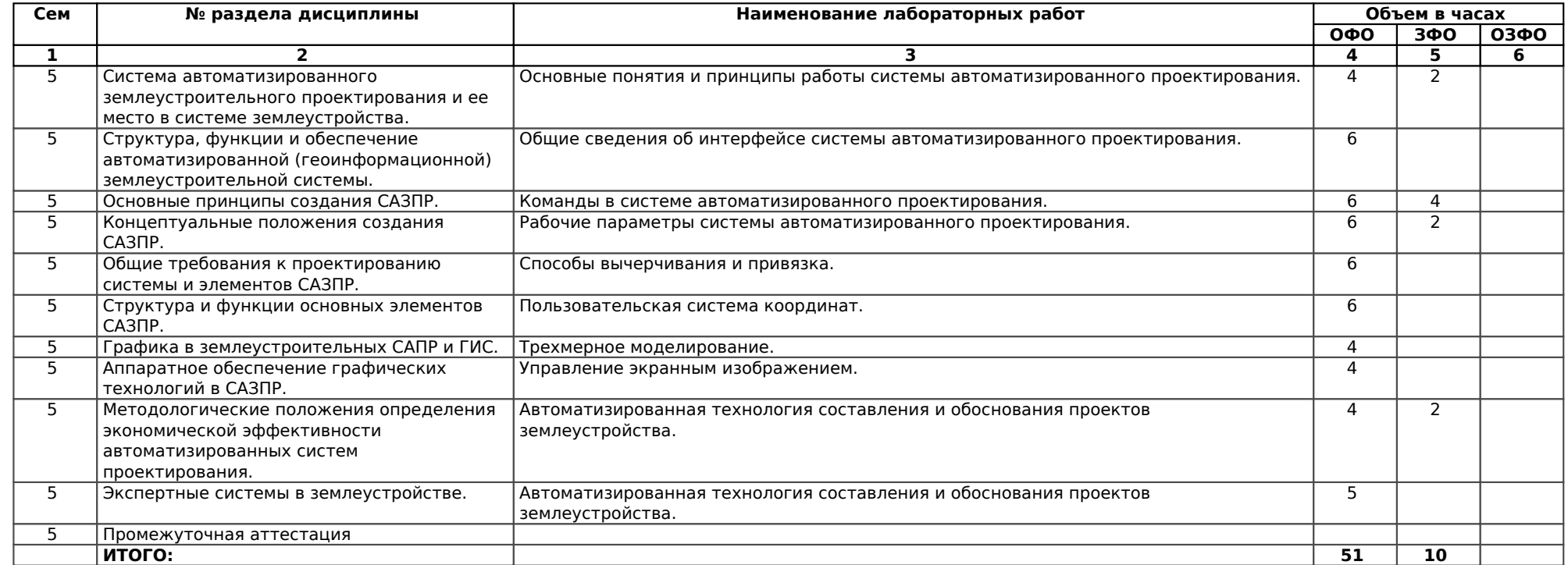

#### **5.7. Примерная тематика курсовых проектов (работ)**

Учебным планом не предусмотрено

#### **5.8. Самостоятельная работа студентов**

Содержание и объем самостоятельной работы студентов

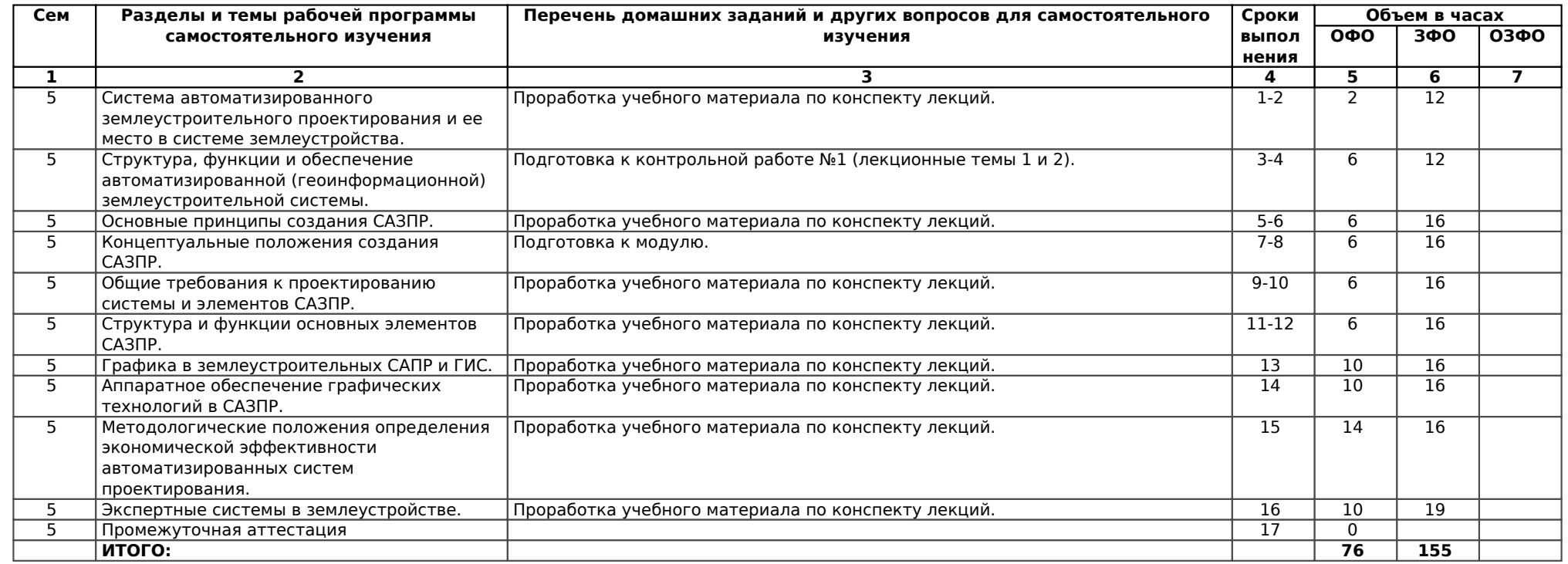

#### **5.9. Календарный график воспитательной работы по дисциплине**

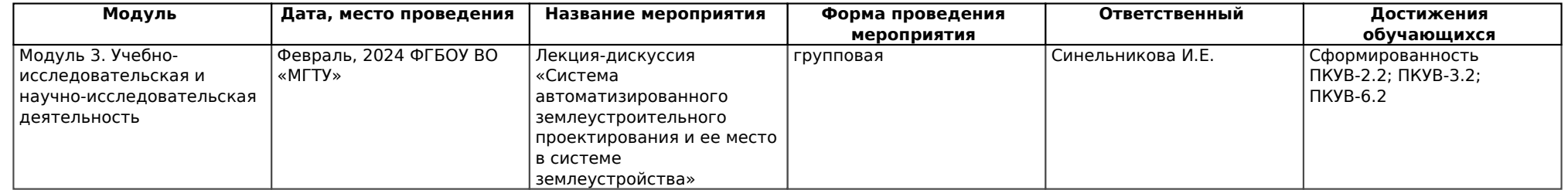

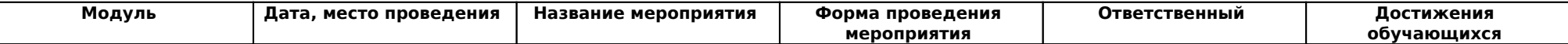

## **6. Перечень учебно-методического обеспечения для самостоятельной работы обучающихся по дисциплине (модулю).**

### **6.1. Методические указания (собственные разработки)**

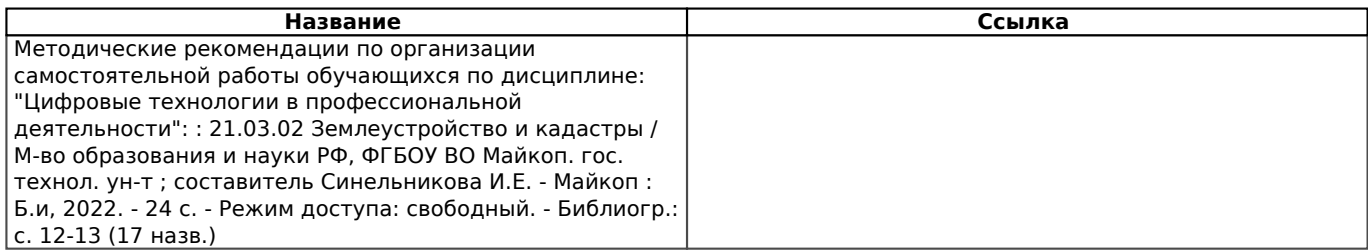

#### **6.2. Литература для самостоятельной работ**

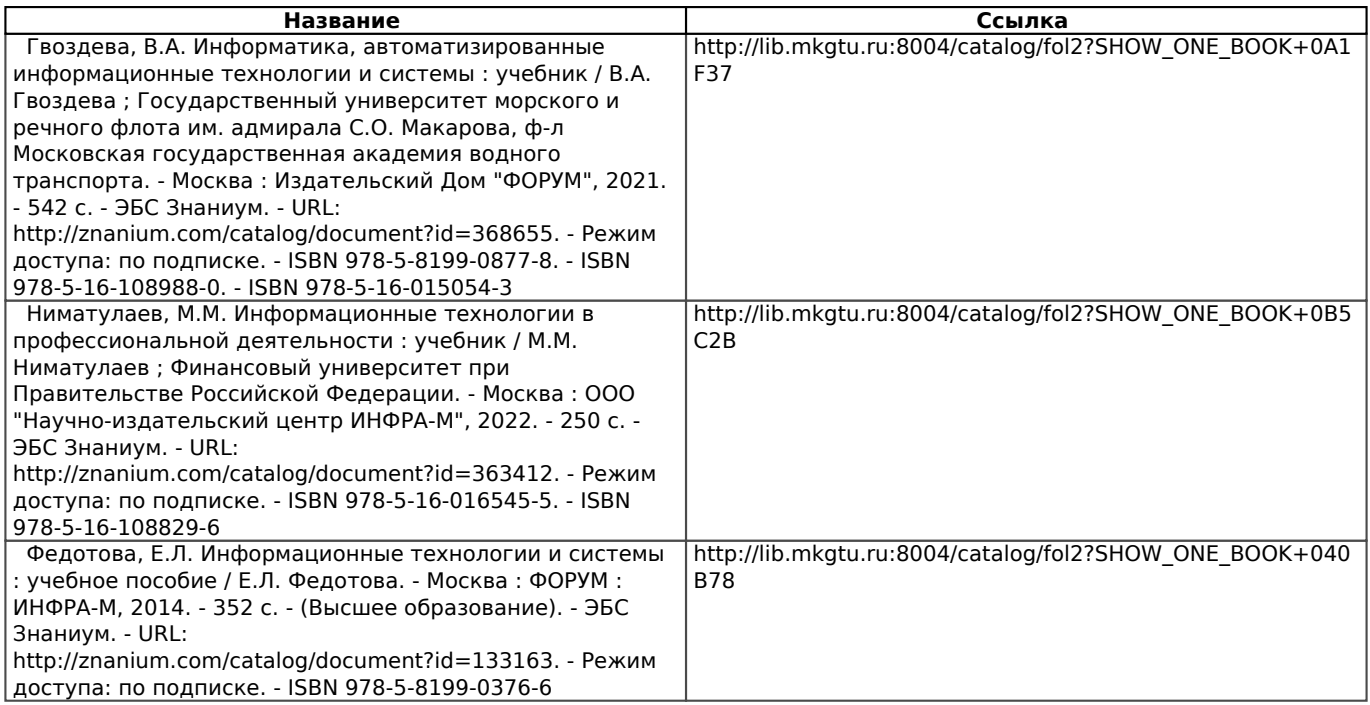

Учебно-методические материалы для самостоятельной работы обучающихся из числа инвалидов и лиц с ограниченными возможностями здоровья (ОВЗ) предоставляются в формах, адаптированных к ограничениям их здоровья и восприятия информации:

Для лиц с нарушениями зрения:

- в печатной форме увеличенным шрифтом,
- в форме электронного документа,
- в форме аудиофайла,
- в печатной форме на языке Брайля.

Для лиц с нарушениями слуха:

- в печатной форме,
- в форме электронного документа.

Для лиц с нарушениями опорно-двигательного аппарата:

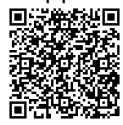

- в печатной форме,
- в форме электронного документа,
- в форме аудиофайла.

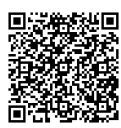

## **7. Фонд оценочных средств для проведения промежуточной аттестации обучающихся по дисциплине (модулю)**

#### **7.1. Перечень компетенций с указанием этапов их формирования в процессе освоения образовательной программы**

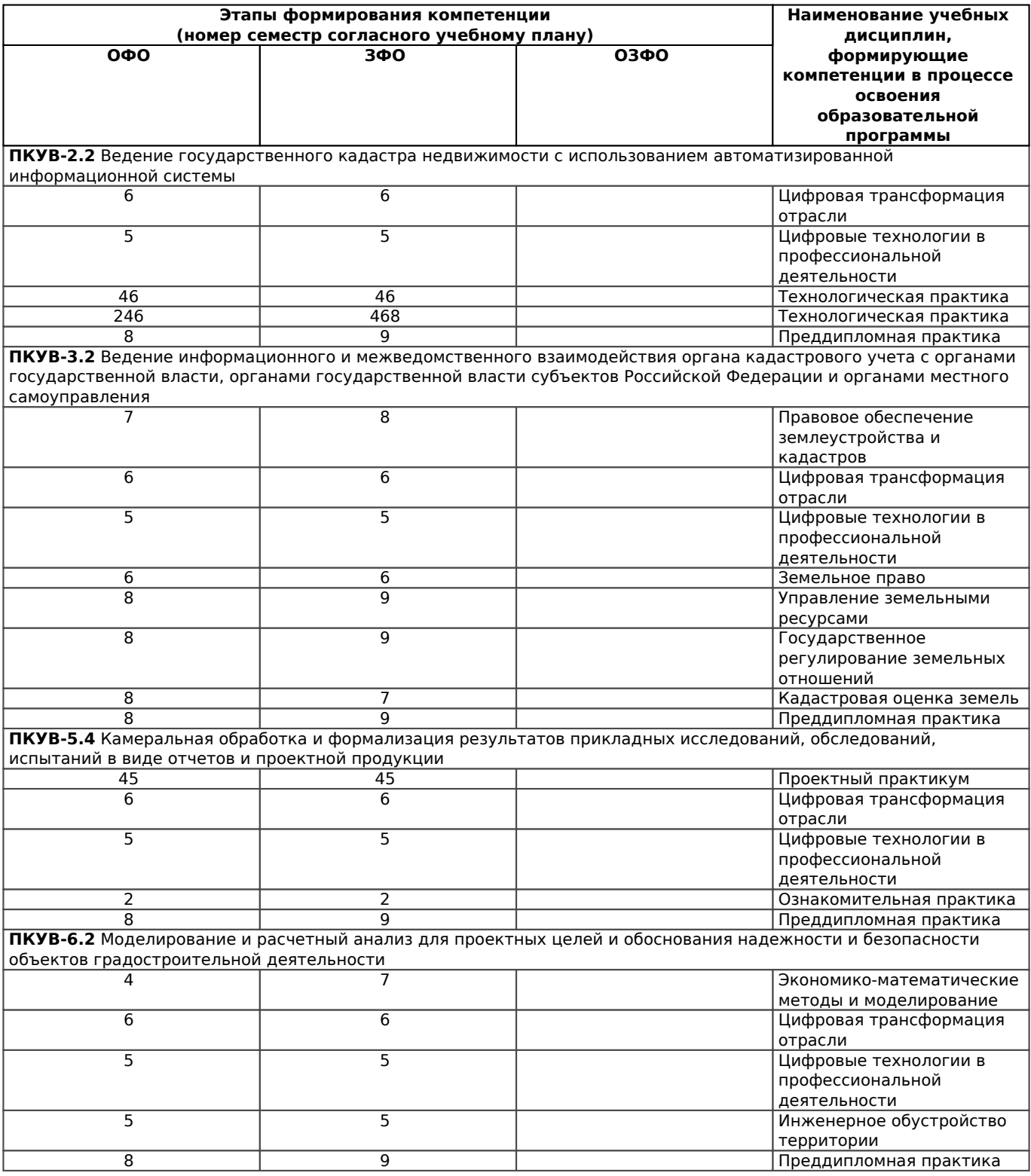

#### **7.2. Описание показателей и критериев оценивания компетенций на различных этапах их формирования, описание шкалы оценивания**

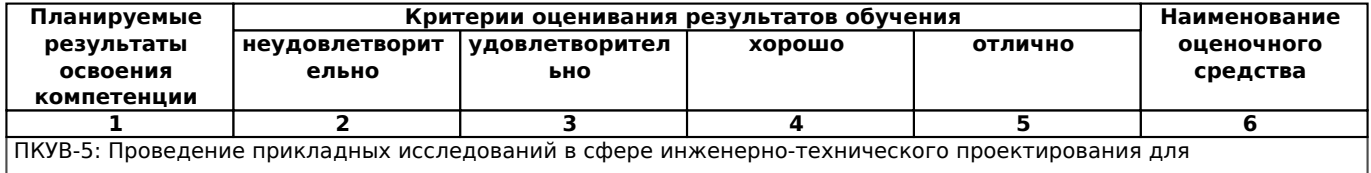

ПКУВ-5: Проведение прикладных исследований в сфере инженерно-технического проектирования для

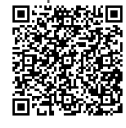

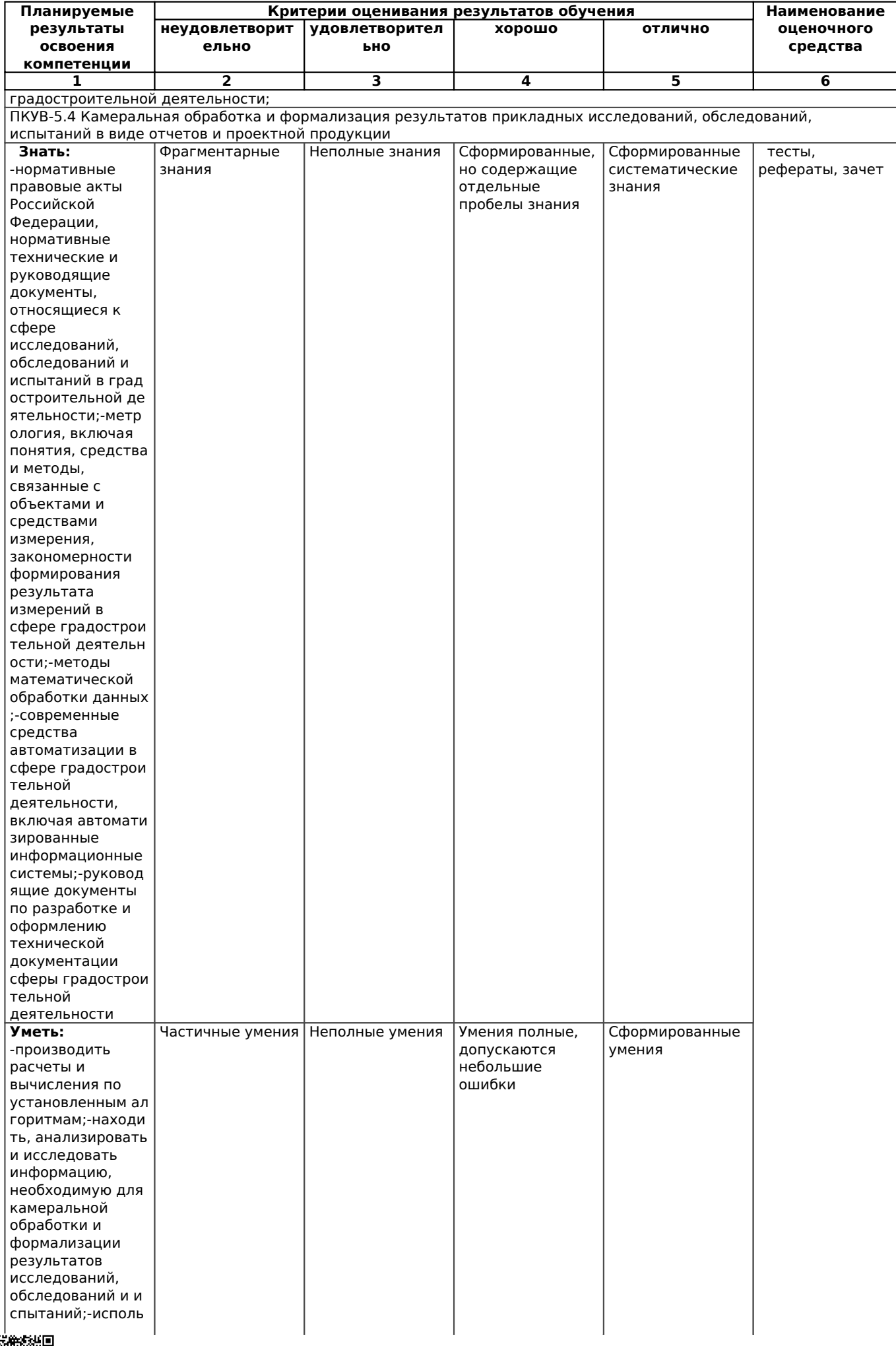

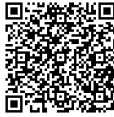

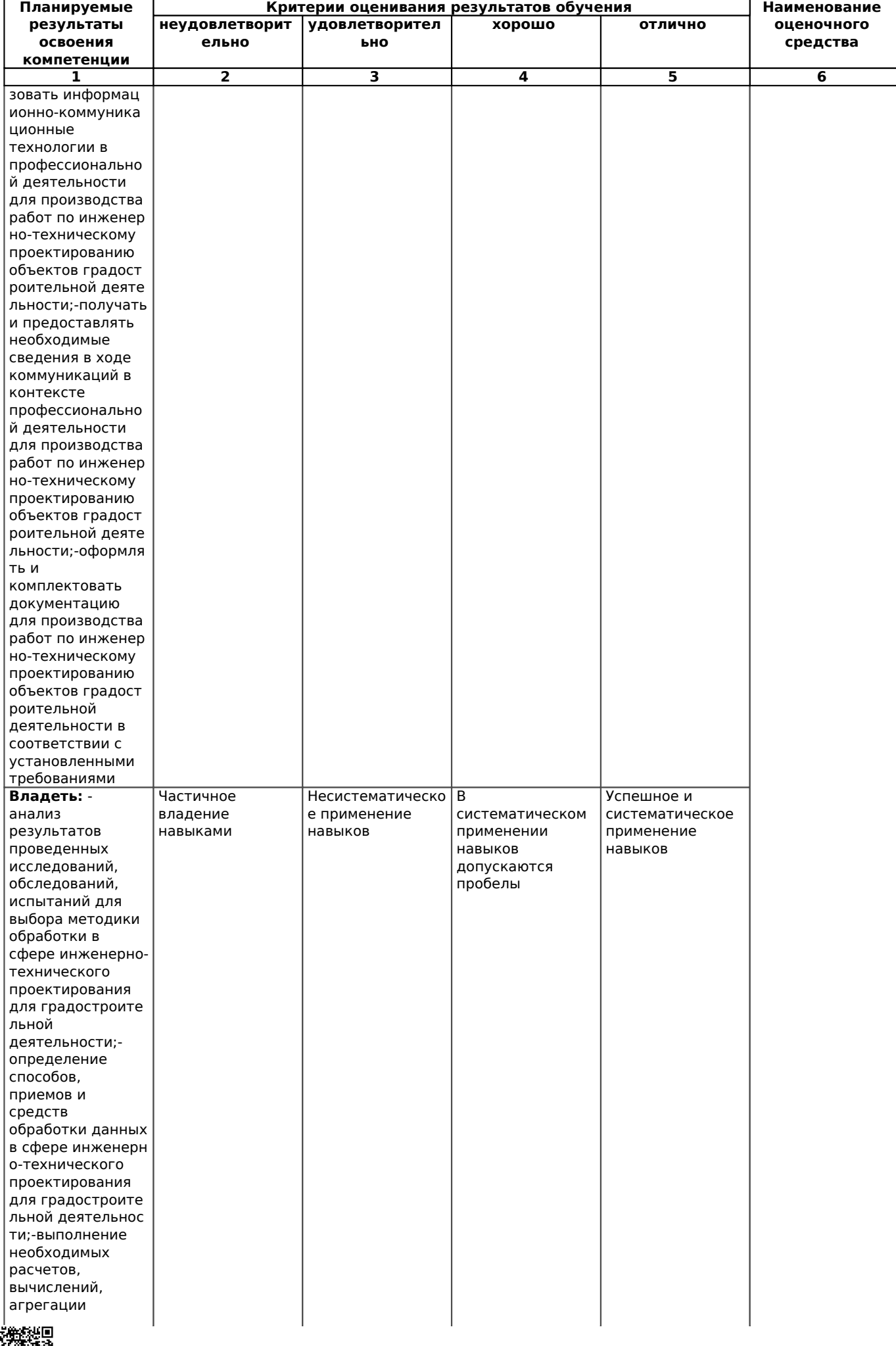

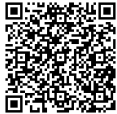

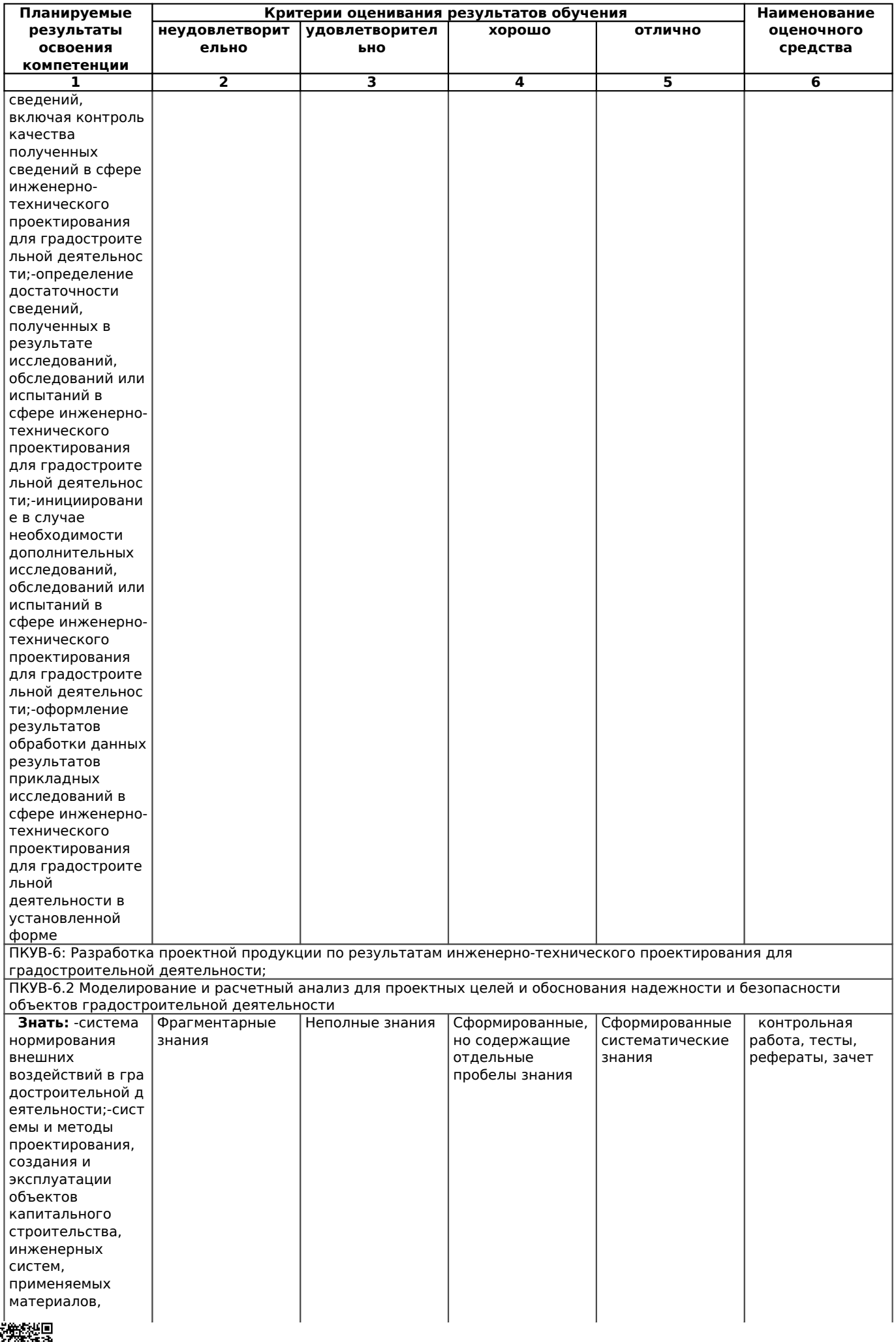

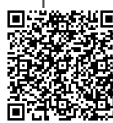

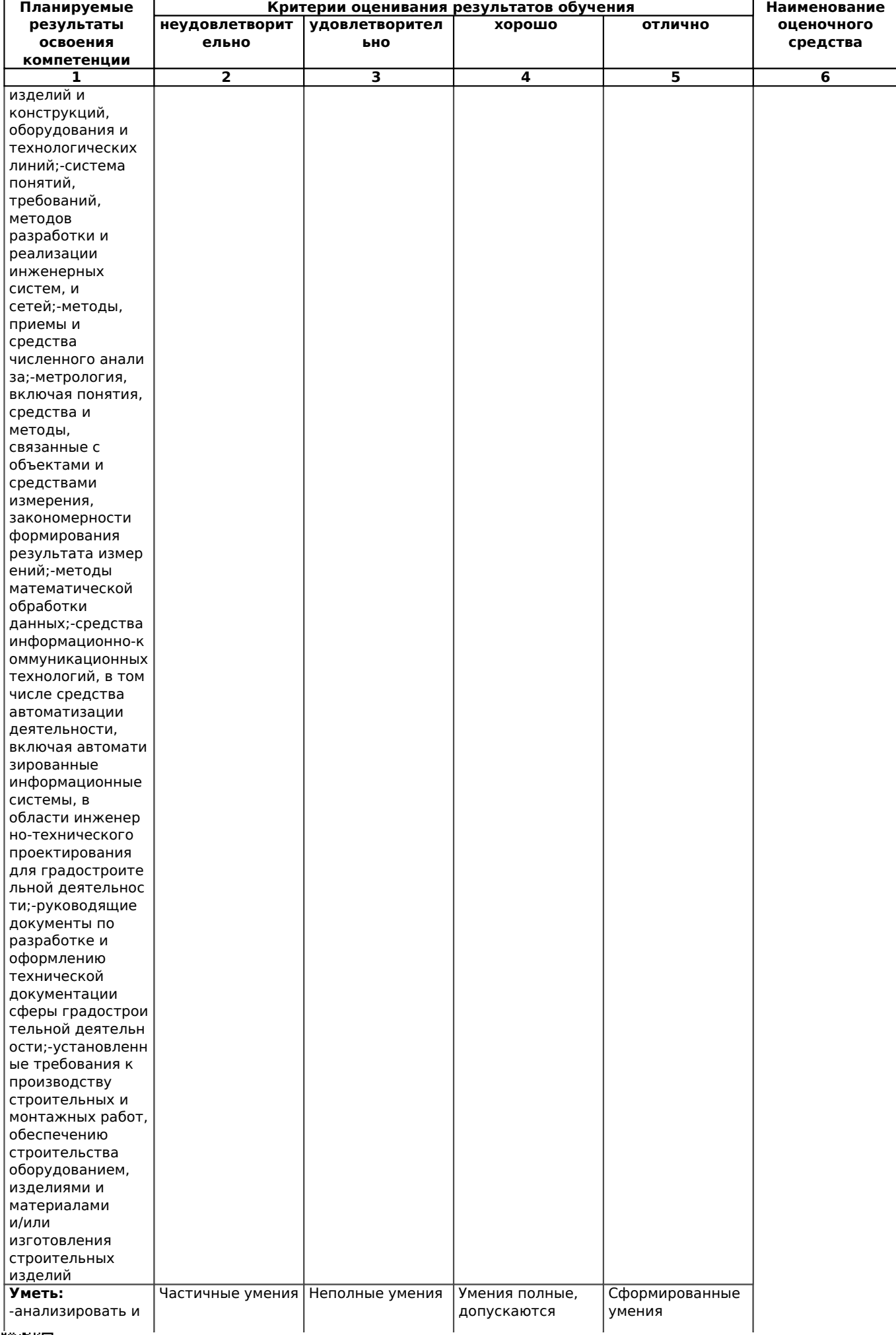

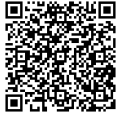

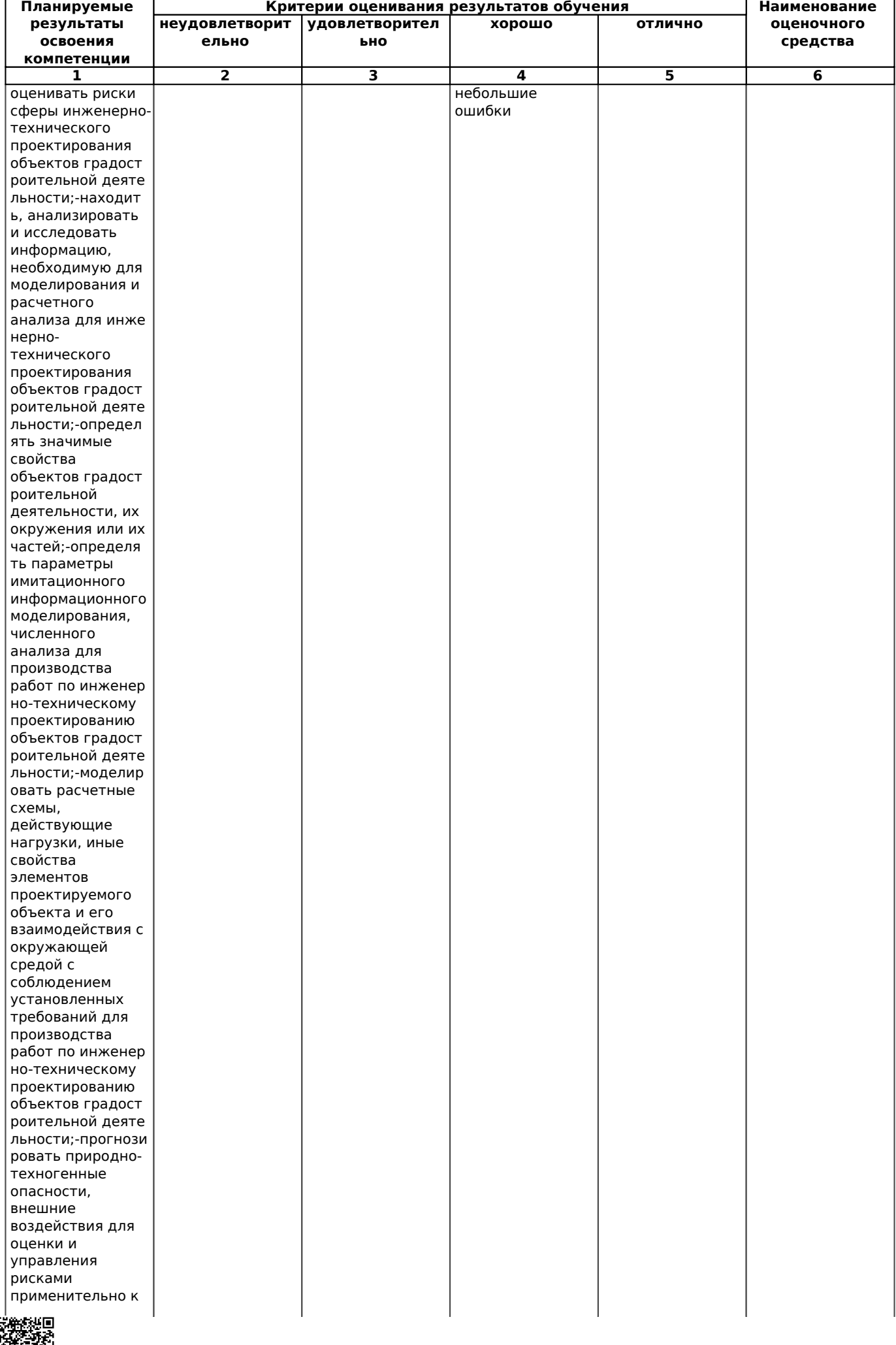

口路海

25/63

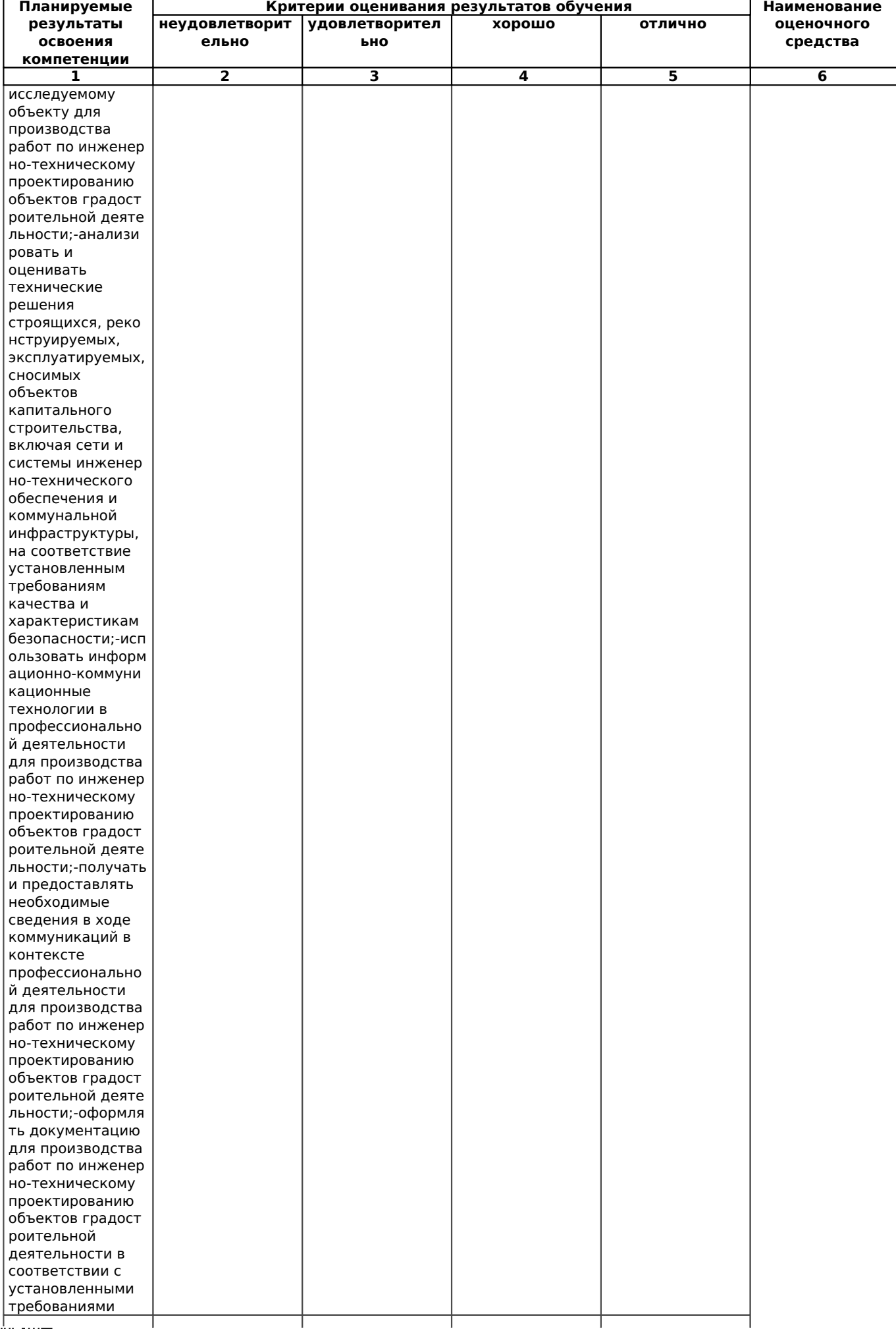

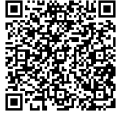

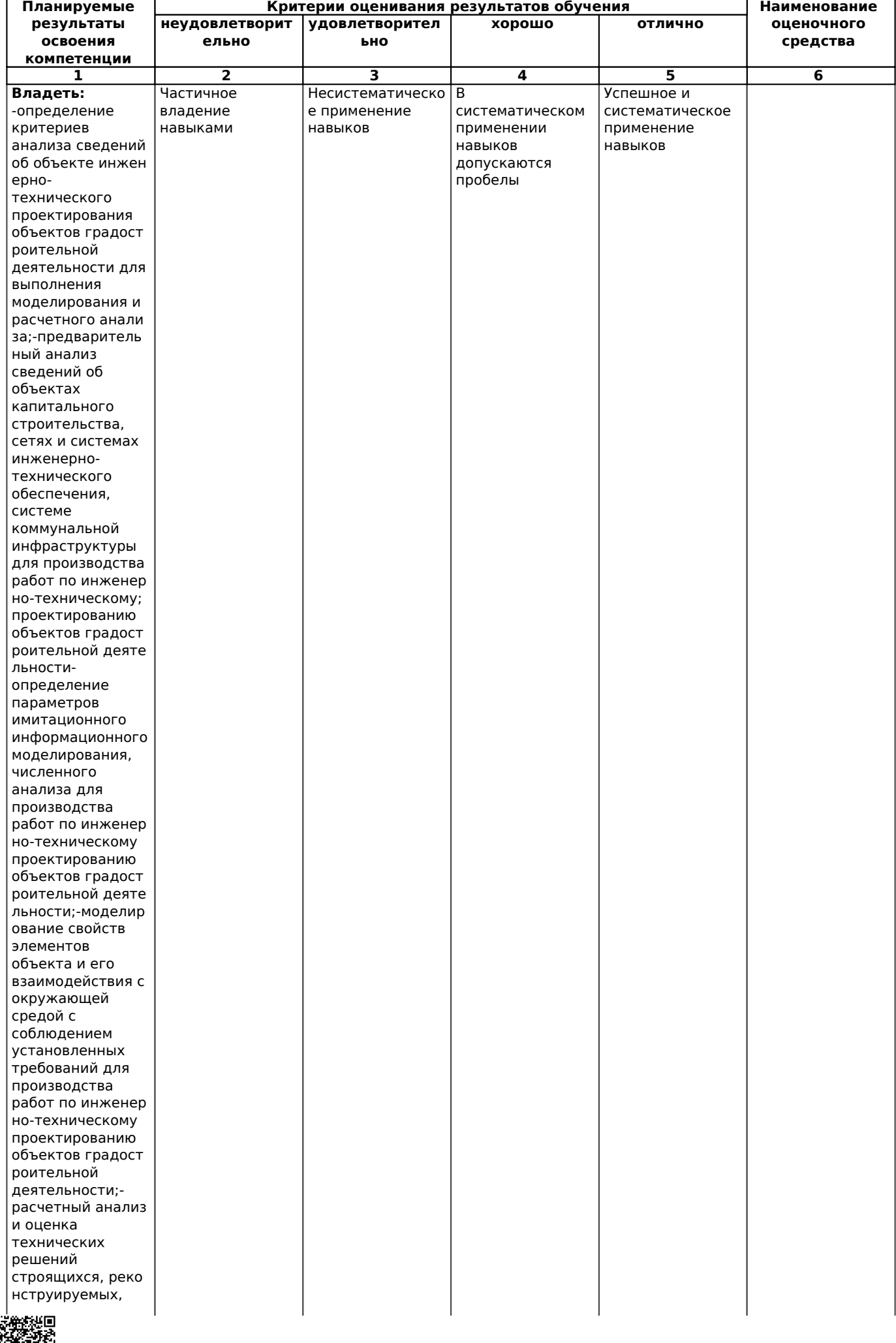

27/63

見落海

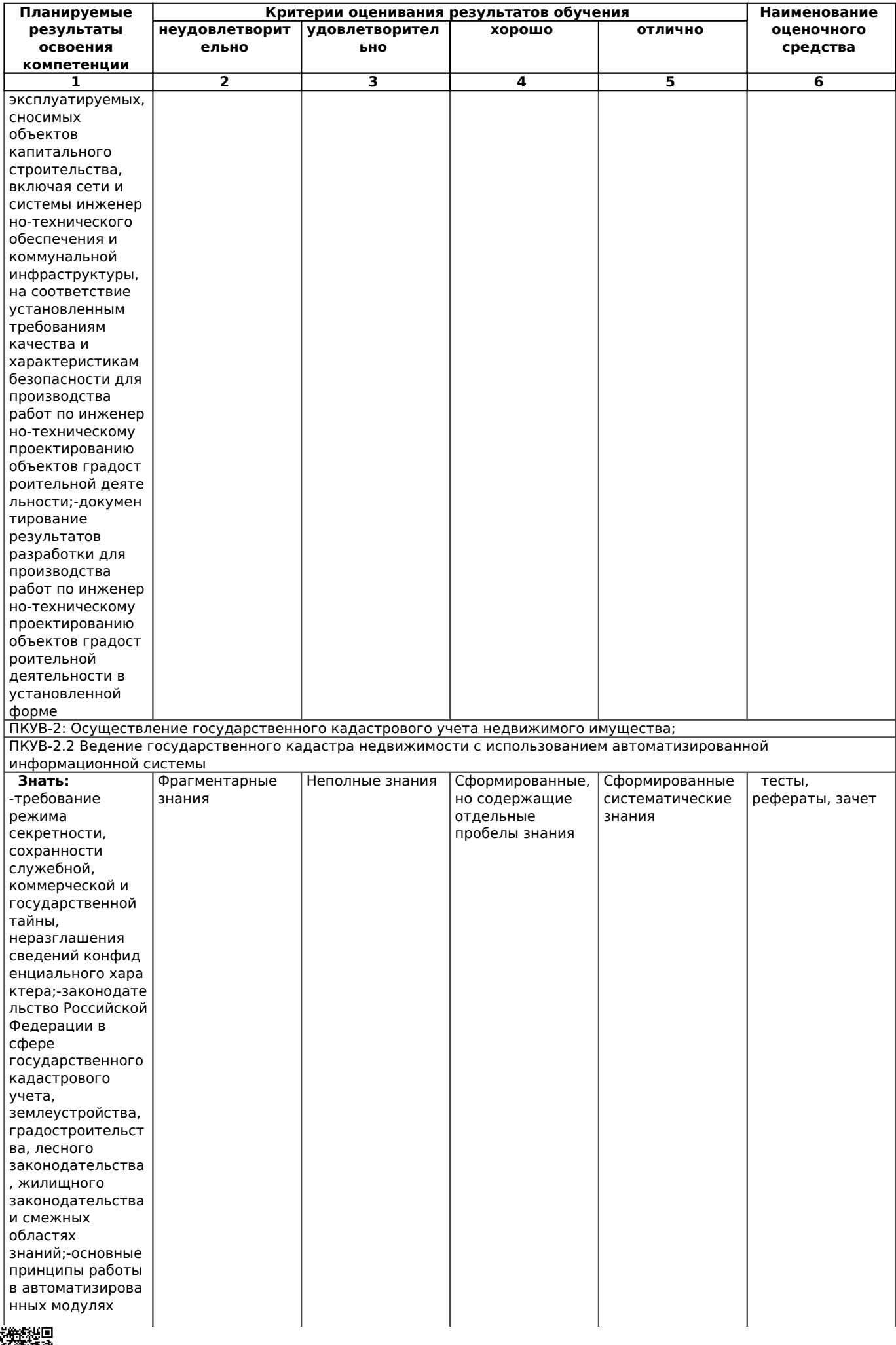

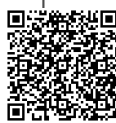

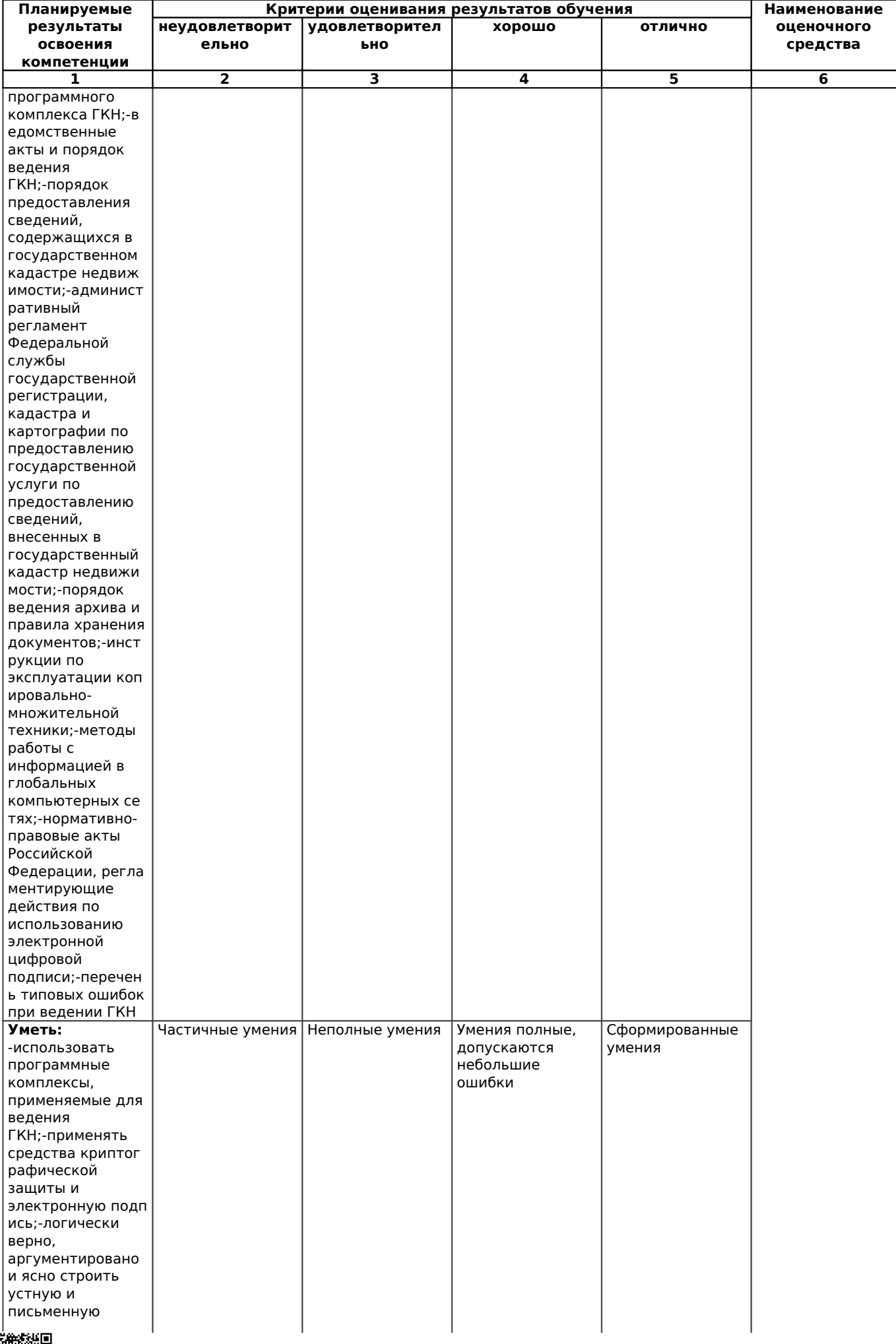

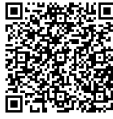

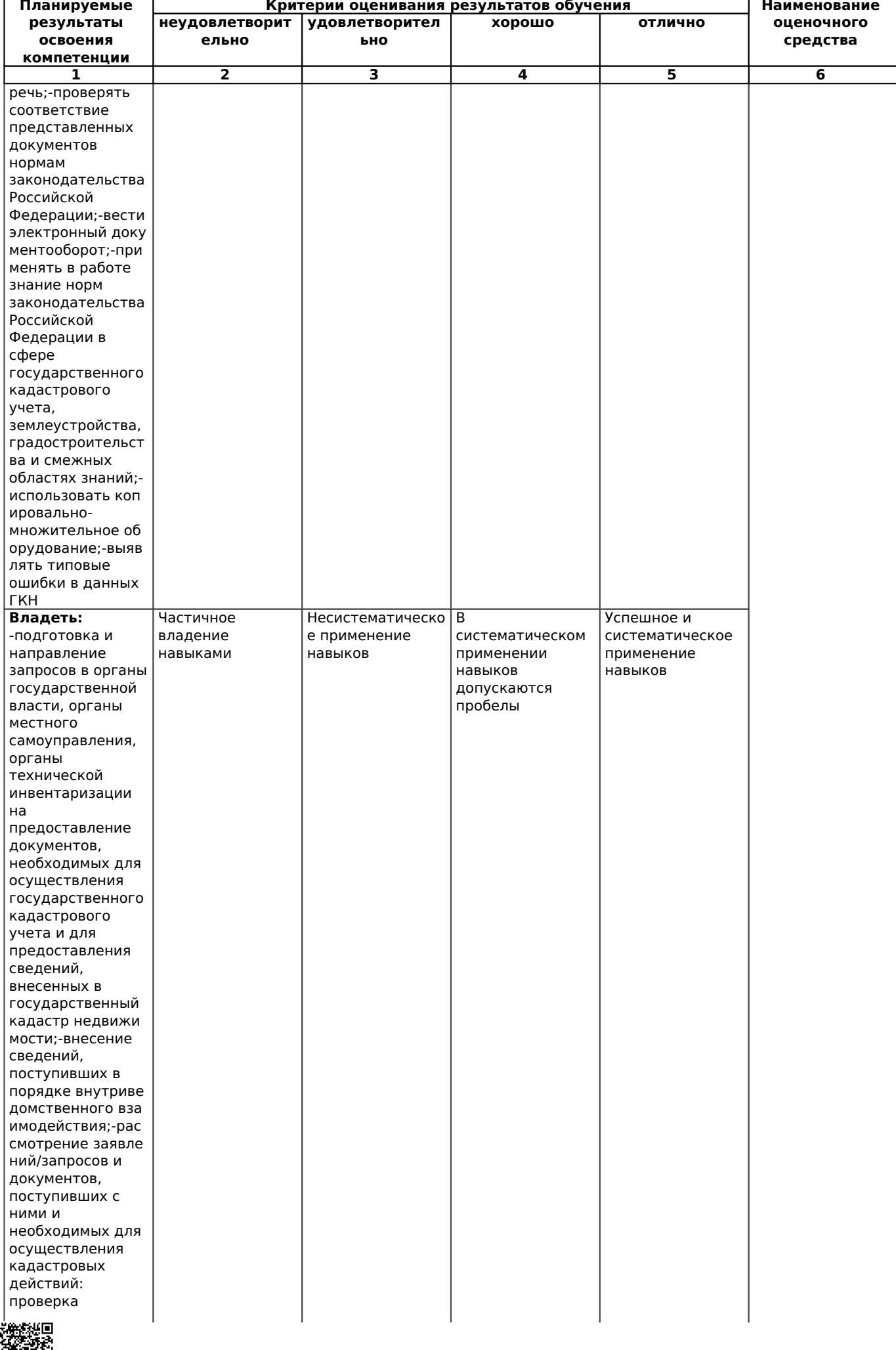

30/63

見満

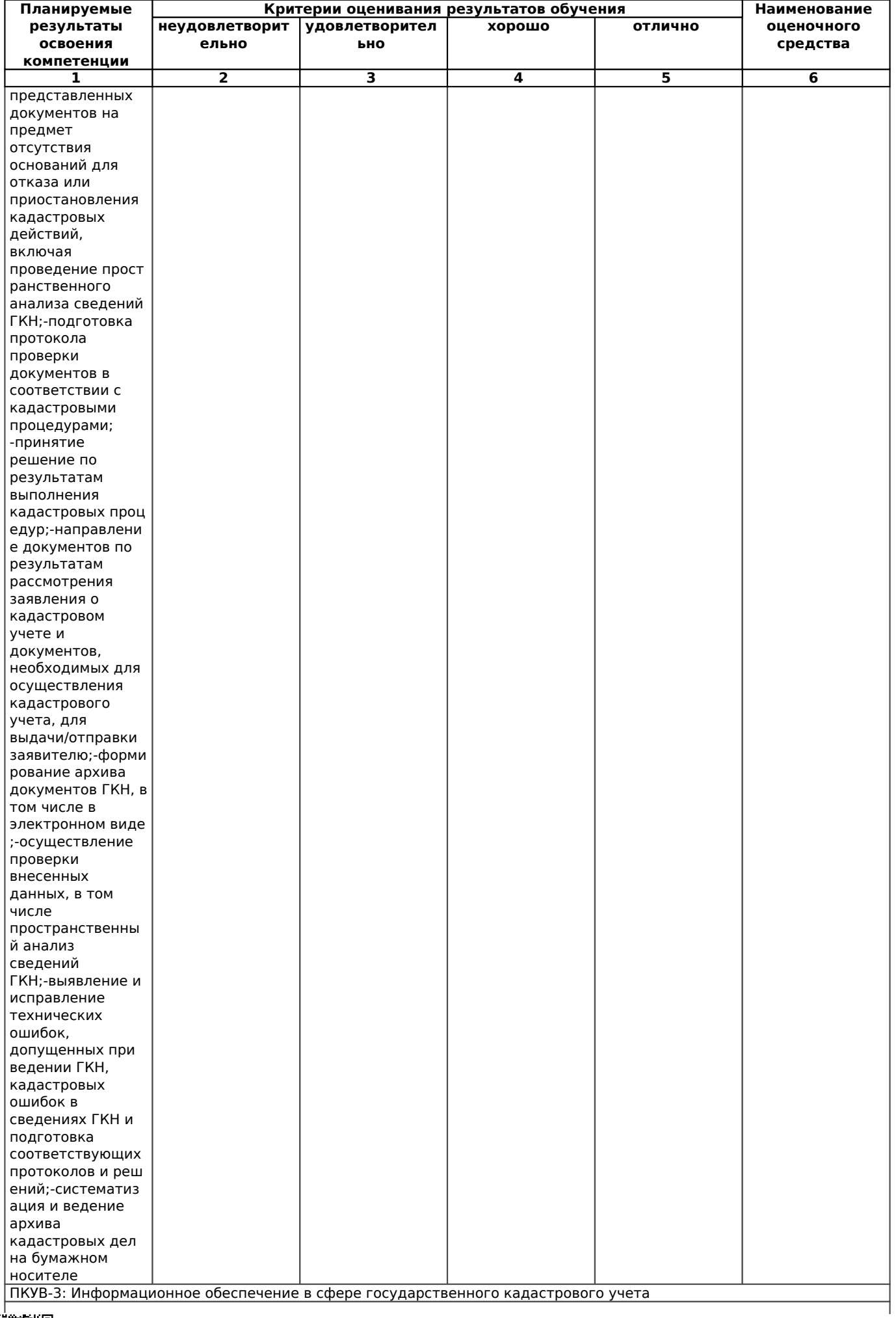

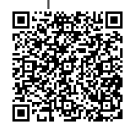

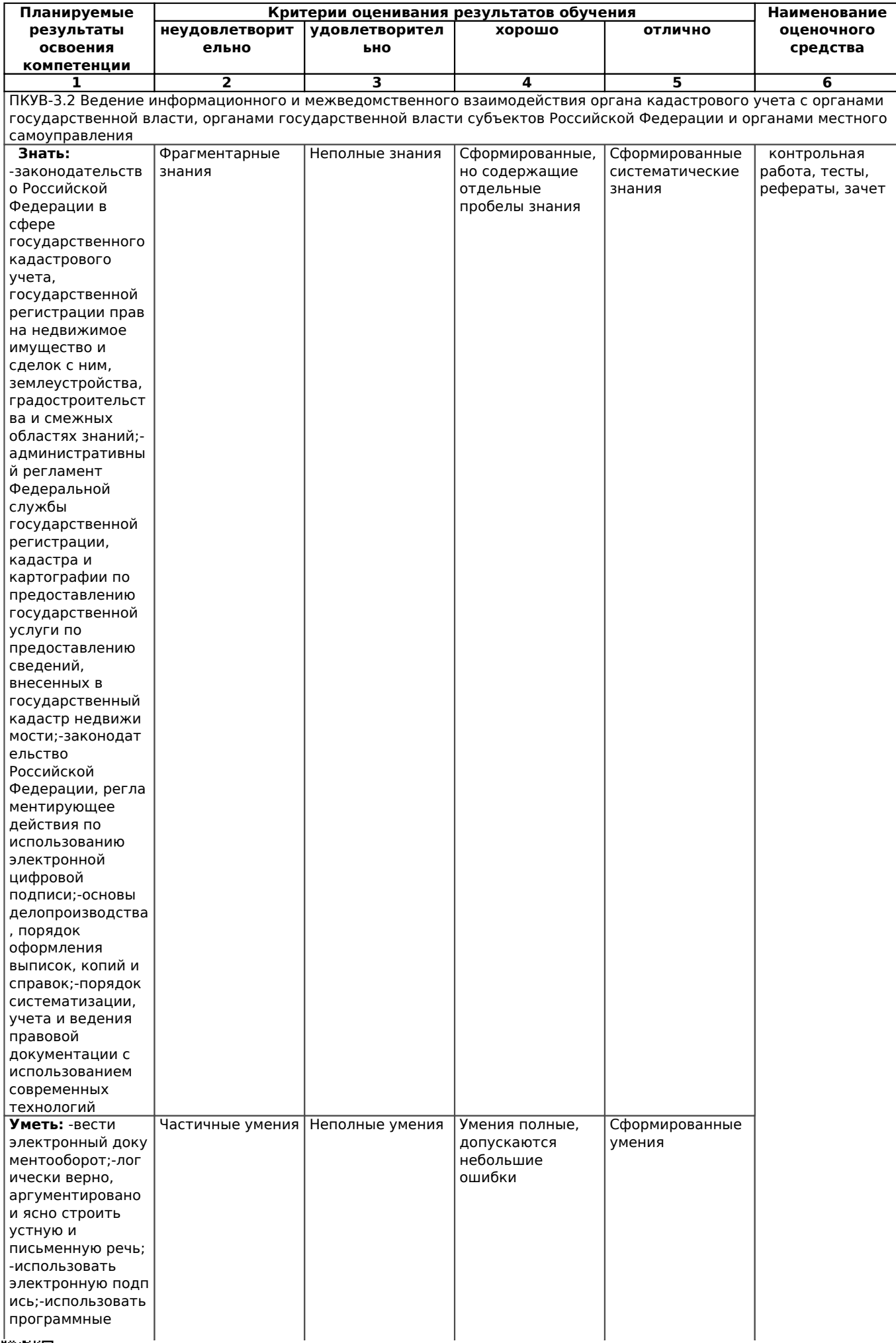

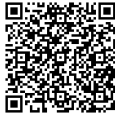

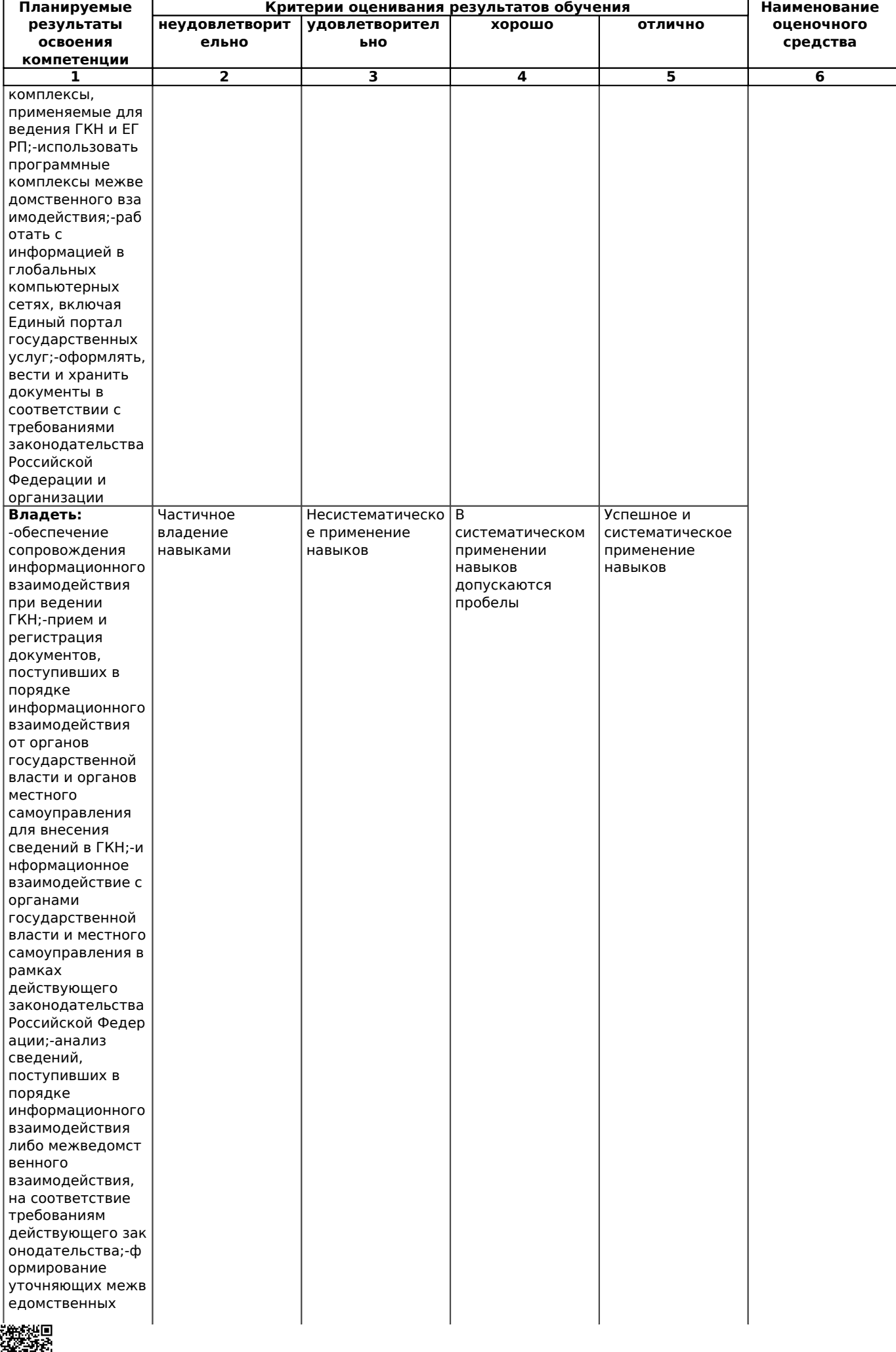

見満

33/63

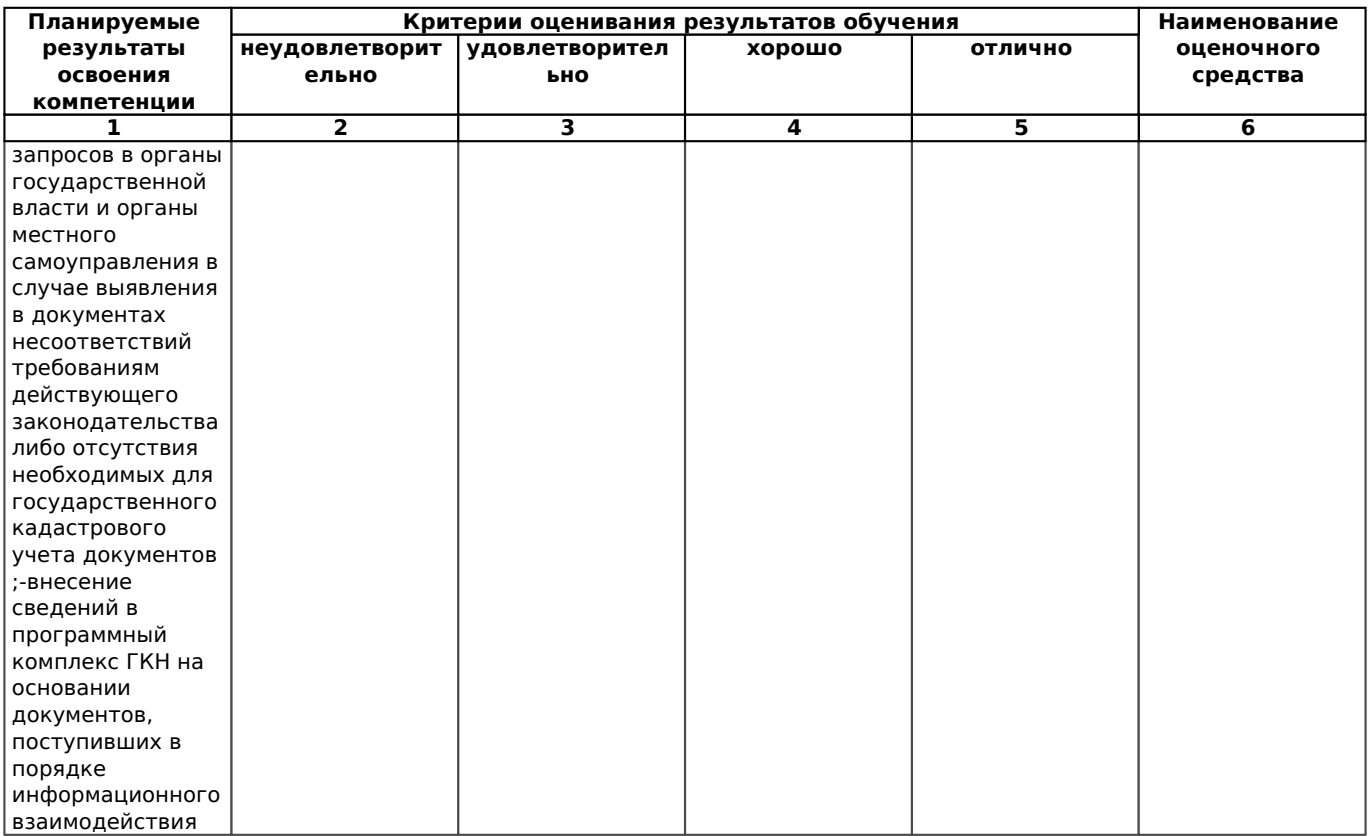

#### 7.3. Типовые контрольные задания и иные материалы, необходимые для оценки знаний, умений, навыков и (или) опыта деятельности, характеризующих этапы формирования компетенций в процессе освоения образовательной программы

1. Важнейшим требованием при дифференциации процесса разработки системы и внедрения ее элементов является:

- а) системный подход;
- б) объектно-функциональный принцип.
- 2. Начальным этапом в функциональной структуре САЗПР является:
- а) автоматизация проектных работ по землеустройству;
- б) автоматизация планирования и организации землеустроительных работ.
- 3. Средствами обеспечения САЗПР являются:
- а) аппаратно программное;
- б) автоматизированное рабочее место землеустроителя;

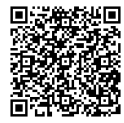

в) методическое, информационное, математическое, техническое, организационное.

4. Концепцией, рассматривающей проблему создания САЗПР с системных позиций, является:

а) концепция комплексности решения;

б) концепция инвариантности;

в) концепция абстрагирования;

г) концепция модульности;

д) концепция эвристичности.

5. Принципом, предполагающим модернизацию сложившихся методов и приемов землеустроительного проектирования, является:

а) принцип системности;

б) принцип совершенствования и непрерывного развития;

в) принцип согласованности пропускных способностей;

г) принцип оперативности взаимодействия.

6. К методам преобразования исходного графического материала в цифровую форму относят:

а) сканирование и дигитализацию;

б) растрово – векторное преобразование.

7. В САЗПР используют …модели представления данных:

а) полигональную и линейно – узловую;

б) растровую и векторную.

8. Цифровое представление пространственных объектов в виде совокупности ячеек пикселов с присвоенными им значениями класса объектов – это:

### а) слой;

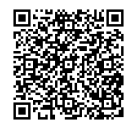

б) растровое представление;

в) векторное представление.

9. Процесс проверки подлинности имен пользователей, их групп и компьютеров называют

а) авторизацией;

б) аутенфикацией.

#### **Вопросы по темам дисциплины для проведения собеседования**

**Тема 1.** Система автоматизированного землеустроительного проектирования

и ее место в системе землеустройства

1. В чем состоит проблема автоматизации землеустроительного проектирования на современном этапе?

2. Дайте определение САЗПР.

3. В чем состоит объект и предмет автоматизации?

4. Какова роль и место САЗПР в системе землеустройства?

**Тема 2.** Структура, функции и обеспечение автоматизированной (геоинформационной) землеустроительной системы.

1. Опишите отличительные особенности программных средств, используемых в землеустройстве.

2. На какие уровни можно разделить имеющиеся на российском рынке программные продукты для землеустроительного проектирования?

3. Перечислите преимущества программ третьего уровня (по сравнению с программами первого уровня).

4. В чем заключаются характерные особенности отечественных разработок по автоматизации землеустройства?

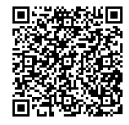

**Тема 3.**Основные принципы создания САЗПР.

1. Что представляет собой структура САЗПР?

2. Какой принцип построения функциональной системы САЗПР отражает генерализованная информационно-логическая модель?

3.Перечислите основные подсистемы автоматизации различных видов землеустроительного проектирования, входящие в САЗПР.

4.Что необходимо учитывать на этапе разработки и практического создания системы?

5.Что включают в себя обеспечивающие средства САЗПР?

6.Какова классификация средств обеспечения?

7.Какие требования предъявляются к средствам обеспечения?

8.Дайте краткое описание теоретических и методических основ построения и функционирования САЗПР.

9. Как представляется процесс землеустроительного проектирования при создании САЗПР?

10.Как следует проектировать САЗПР?

**Тема 4.** Концептуальные положения создания САЗПР.

1. Перечислите основные концепции построения автоматизированной системы проектирования в землеустройстве.

2. В чем заключается концепция комплексности решения?

3. Какие основные процессы включает в себя САЗПР?

4. В чем суть концепции абстрагирования?

5. Объясните содержание принципа системности.

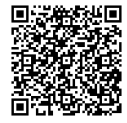

6. В чем суть концепции инвариантности?

7. Опишите структуру процесса проектирования задач на основе концепции системности и разбиения.

8. В чем суть концепции повторяемости?

9. В чем заключается концепция развивающихся стандартов при использовании элементов автоматизированной системы?

10. Каково содержание концепции оценочности вариантов, инвариантности?

11. В чем суть концепции эвристичности?

12. Опишите содержание концепций открытости и надежности.

**Тема 5.** Общие требования к проектированию системы и элементов САЗПР.Автоматизированная технология составления и обоснования проектов землеустройства.

1. Перечислите основные требования, предъявляемые к САЗПР.

2. Решение каких задач должны обеспечивать модули, включаемые в САЗПР?

3. Опишите общую технологическую схему землеустроительных работ.

4. Какие функции должна обеспечивать система для корректной работы с графической, параметрической и семантической базами данных?

5. Назовите основные технологии обработки планово-картографического материала.

6. Какие функции должна обеспечивать автоматизированная система в процессе создания проекта пользователем?

7.Каковы основные функции графического редактора?

8. Назовите методы преобразования исходного графического материала в цифровую форму.

9. Каковы особенности цифрования при применении дигитайзера?

10. Какие модели представления данных используются в САЗПР?

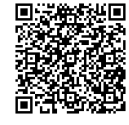

11. Из каких этапов состоит процесс графического автоматизированного проектирования?

12. Какие процедуры САЗПР должны обеспечивать вычисление площадей объектов для любого слоя в пределах карты?

13.В чем заключается принцип наложения (принцип вложенности)?

14.Какой механизм предусматривается в САЗПР для построения и вывода на печать проектов, схем, карт?

15.Объясните важность проблемы защиты информации.

**Тема 6.** Структура и функции основных элементов САЗПР

1. Перечислите основные элементы автоматизированной системы проектирования в землеустройстве.

2. Что представляет собой обобщенная блок-схема САЗПР?

3. Какова основная цель диалоговой системы?

4. Что представляет собой система методологической поддержки проектировщика?

5.Что понимается под методологической помощью?

6.Какие методы формирования цифровых моделей местности вы знаете?

7.Перечислите основные этапы работ при формировании цифровых моделей методом сканирования.

8.Что представляет собой система ввода атрибутивной информации?

9.В чем состоят функции системы конвертирования графической и атрибутивной информации?

10.Перечислите главные проектировочные подсистемы САЗПР.

11.Какую роль играет подсистема информационно-нормативного обеспечения?

12.Что представляет собой система автоматизированной обработки и интерпретации

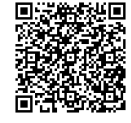

13.Что представляют собой автоматизированные банки данных?

14. Каких принципов необходимо придерживаться при формировании баз данных?

15. Определите основные функции системы аналитической обработки графических и связанных с ней параметрических данных.

16. Приведите примеры пространственных задач, основанных Ha обработке интегрированной информации.

17. Каковы цель и функции системы запросно-справочной службы?

18. Какие комплексы должны содержаться в подсистеме стандартных и подсистеме нестандартных землеустроительных запросов?

19. Какие компоненты входят в программное обеспечение систем моделирования творческих функций?

20.Какие ПРИНЦИПЫ обработки данных И принятия решений реализуют интеллектуальные комплексы и экспертные системы?

Тема 7. Графика в землеустроительных САПР и ГИС

1. В чем заключается общая технология подготовки проекта для перевода его в ГИС или CANP?

2. Перечислите основные технологии обработки трехмерной графики.

3. Что такое графическая станция? Какие основные операции она производит при работе c CANP?

4. Дайте определение растрового и векторного изображения.

5. Какие способы построения цифрового изображения вы знаете?

6. В чем состоят гибридные технологии?

7. Какие аппаратные средства служат для получения цифрового изображения?

8. В чем состоит процесс сканирования?

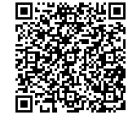

9. Какие графические файловые форматы вы знаете?

10 Какой графический формат позволяет добиться наибольшей степени сжатия информации?

11. Какие программные средства векторизации вы знаете?

12. Какие векторно-растровые редакторы могут использоваться в САПР?

**Тема 8.** Аппаратное обеспечение графических технологий в САЗПР.

1. Какие устройства обеспечивают вывод графической информации на бумажные носители?

2. Перечислите основные типы графических устройств вывода.

3. Назовите основные марки устройств вывода.

4. В чем заключаются преимущества и недостатки различных методов вывода графических файлов на плоттер?

**Тема 9.** Методологические положения определения экономической эффективности автоматизированных систем проектирования.

1. Из каких составляющих состоит общий эффект от применения САЗПР и как он рассчитывается?

2. Как определить экономическую эффективность систем обработки информации?

3. Какие показатели используют для оценки экономической эффективности?

4. Опишите методику расчета экономического эффекта от внедрения САПР и ГИС в землеустройстве.

**Тема 10.** Экспертные системы в землеустройстве

1.Опишите базовую структуру ЭС.

2.Перечислите основные этапы создания ЭС.

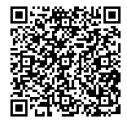

3. Какие типы инструментальных средств используются при разработке систем искусственного интеллекта?

4.В чем заключаются преимущества ЭС перед другими автоматизированными информационными системами?

5. Дайте краткое определение землеустроительной ЭС.

#### Тестовые задания для контроля остаточных знаний

1. Редактирование изображений в САЗПР производится в программах:

a) Microsoft Paint, Imaiging, Adob Photoshop;

6) MapInfo, AutoCAD, MicroStation, Easy Trace.

2. Этап обработки трехмерной графики, заключающийся в генерировании и передаче в буфер кадров пикселов необходимых цветов с учетом соответствующей затененности - это:

а) этап расчета преобразований;

б) этап освешения:

в) этап геометрической обработки;

г) этап рендеринга.

3. К векторным графическим форматам относят:

a) DXF, WMF, EPS;

6) AI, BMP, HPGL, PCX, TIFF, GIF, JPEG.

4. Гибридные редакторы редактируют:

а) растровые и векторные чертежи;

б) растровые, векторные, растрово-векторные чертежи.

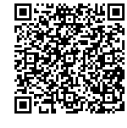

5. Экономический эффект внедрения САПР и ГИС, учитывающий конечные результаты хозяйственной деятельности предприятия, - это:

а) прямой экономический эффект;

б) косвенный экономический эффект.

6. Модуль усвоения знаний в экспертной системе действует по принципу:

а) индуктивного вывода;

б) дедуктивного вывода.

7. Выдача предупреждений об опасности или нештатной ситуации осуществляется в типе экспертных систем:

- а) интерпретация;
- б) прогнозирование;
- в) диагностика;
- г) проектирование;
- д) планирование;
- е) контроль;
- ж) отладка;
- з) ремонт;
- и) обучение;
- к) управление.

8. Содержательный анализ проблемной области, выявление используемых понятий и их взаимосвязи, определение методов решения задач осуществляется на этапе … разработки экспертных систем:

а) идентификации;

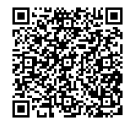

б) концептуализации;

- в) формализации;
- г) выполнения;

д) тестирования;

е) опытной эксплуатации.

9. Моделью знаний, наиболее приближенной к обычной логике действий экспертов, характеризующейся простотой, однородностью структуры, простотой модификации, является:

а) логическая модель;

б) семантические сети;

в) фреймы;

г) системы вывода.

10. Перечислить типы инструментальных средств систем искусственного интеллекта в порядке повышения универсальности, эффективности работы конечного продукта и увеличения затрат на их разработку:

а) системы программирования;

б) системы представления знаний;

в) средства автоматизированного проектирования ИС;

г) скелетные системы.

11. Объектом САЗПР являются:

а) машинописные, оформительские работы, профессиональное производство карт и чертежей;

б) процессы землеустроительного проектирования;

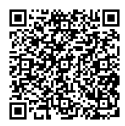

в) сбор, накопление и обработка данных;

г) обоснование проектных решений;

д) формирование проектной документации;

е) оценка качества проектно-изыскательских работ.

12. Основной целью диалоговой системы является:

а) управление работой автоматизированной системы и совместное решение слабоформализованных задач проектирования;

б) обеспечение связи графической и семантической баз данных;

в) диалоговая система отсутствует в САЗПР.

13. Автоматизированная система «Колос» предназначена:

а) для решения геодезических задач;

б) для создания тематических карт;

в) для решения вопросов организации производства и территории в изменяющихся условиях хозяйствования и форм собственности.

14. Пакет прикладных программ « Фермер» предназначен:

а) для определения оптимальной структуры производства и размеров крестьянского хозяйства с учетом агрономических и экономических особенностей зоны;

б) для расчета экономической эффективности сельскохозяйственного производства в крестьянском хозяйстве;

в) для разработки проекта организации животноводческого комплекса.

#### **Вопросы к экзамену**

1. Проблема автоматизации землеустроительного проектирования.

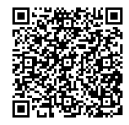

2. Понятие и состав САЗПР.

3. Цель и объект автоматизации.

4. Роль, место и функции САЗПР.

5. Программное обеспечение для систем автоматизации землеустройства.

6. Классификация ПП.

7. Характерные особенности современных отечественных разработок.

8. Задачи построения САЗПР.

9. Применение ГИС для функций САЗПР.

10. ЗИС и их использование при проведении землеустроительных работ.

11. Функциональная структура САЗПР.

12. Архитектура САЗПР.

13. Генерализованная информационно-логическая модель функциональной структуры САЗПР.

14. Классификация средств аппаратного и программного обеспечения.

15. Общие положения концепции САЗПР.

16. Концепция комплексности решения. Принцип системности.

17. Принцип совершенствования и непрерывного развития. Принцип единства информационной базы.

18. Концепция инвариантности. Принцип согласованности пропускных способностей. Принцип оперативности взаимодействия.

19. Концепция разбиения и локальной оптимизации.

20. Концепция абстрагирования. Концепция модульности.

21. Концепция повторяемости.

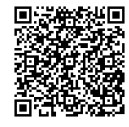

22. Концепция развивающихся стандартов. Концепция оценочности вариантов.

23. Концепция интерактивности.

24. Концепция эвристичности.

25. Концепция психофизиологических особенностей пользователя. Концепция открытости. Концепция надежности. Концепция клиент-сервер.

26. Общая технологическая схема землеустроительного проектирования в автоматизированном режиме.

27. Графический редактор как составная часть САЗПР.

28. Вычисление площадей контурных и линейных объектов.

29. Формы для вывода исходных данных и результирующих данных.

- 30. Защита информации.
- 31. Автоматизированные банки данных.
- 32. Система аналитической обработки графики и связанных с ней параметров.
- 33. Система запросно справочной службы.
- 34. Моделирование творческих функций.
- 35. Обобщенная блок-схема САЗПР.
- 36. Диалоговая система управления.
- 37. Методологическая поддержка проектировщика.
- 38. Ввод и преобразование графической и атрибутивной информации.
- 39. Проектировочные подсистемы.
- 40. Общие положения.

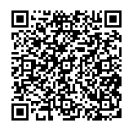

41. Графические технологии.

42. Графические форматы.

43. Программные средства для векторизации и гибридного редактирования сканированных изображений.

44. Графические рабочие станции.

45. Средства ввода графической информации.

46. Средства вывода графической информации.

47. Эффективность САЗПР.

48. Методика расчета экономического эффекта внедрения САПР и ГИС.

49. Возникновение и развитие землеустроительных САПР и ГИС.

50. Общая схема функционирования экспертной системы.

- 51. Типы ЭС.
- 52. Технология разработки ЭС.
- 53. Проблемы создания ЭС.
- 54. Модели знаний.
- 55. Инструментальные средства создания ЭС.
- 56. Группы задач, требующие применения ЭС в землеустроительных ГИС.
- 57. Преимущества ЭС.

**7.4. Методические материалы, определяющие процедуры оценивания знаний, умений и навыков, и опыта деятельности, характеризующих этапы формирования компетенций**

**Требования к контрольной работе**

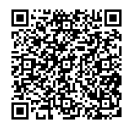

Контрольная работа – средство проверки умений применять полученные знания для решения задач определенного типа по теме или разделу.

Контрольная работа представляет собой один из видов самостоятельной работы обучающихся. По сути – это изложение ответов на определенные теоретические вопросы по учебной дисциплине, а также решение практических задач. Контрольные проводятся для того, чтобы развить у обучающихся способности к анализу научной и учебной литературы, умение обобщать, систематизировать и оценивать практический и научный материал, укреплять навыки овладения понятиями определенной науки и т.д.

При оценке контрольной работы преподаватель руководствуется следующими критериями:

- работа была выполнена автором самостоятельно;

- обучающийся подобрал достаточный список литературы, который необходим для осмысления темы контрольной работы;

- автор сумел составить логически обоснованный план, который соответствует поставленным задачам и сформулированной цели;

- обучающийся проанализировал материал;

- обучающийся сумел обосновать свою точку зрения;

- контрольная работа оформлена в соответствие с требованиями;

- автор защитил контрольную работу и успешно ответил на все вопросы преподавателя.

Контрольная работа, выполненная небрежно, без соблюдения правил, предъявляемых к ее оформлению, возвращается без проверки с указанием причин, которые доводятся до обучающегося. В этом случае контрольная работа выполняется повторно.

Вариант контрольной работы выдается в соответствии с порядковым номером в списке студентов.

#### **Критерии оценки знаний при написании контрольной работы**

Отметка «отлично» выставляется обучающемуся, показавшему всесторонние, систематизированные, глубокие знания вопросов контрольной работы и умение уверенно применять их на практике при решении конкретных задач, свободное и правильное обоснование принятых решений.

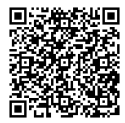

Отметка «хорошо» выставляется обучающемуся, если он твердо знает материал, грамотно и по существу излагает его, умеет применять полученные знания на практике, но допускает в ответе или в решении задач некоторые неточности, которые может устранить с помощью дополнительных вопросов преподавателя.

Отметка «удовлетворительно» выставляется обучающемуся, показавшему фрагментарный, разрозненный характер знаний, недостаточно правильные формулировки базовых понятий, нарушения логической последовательности в изложении программного материала, но при этом он владеет основными понятиями выносимых на контрольную работу тем, необходимыми для дальнейшего обучения и может применять полученные знания по образцу в стандартной ситуации.

Отметка «неудовлетворительно» выставляется обучающемуся, который не знает большей части основного содержания выносимых на контрольную работу вопросов тем дисциплины, допускает грубые ошибки в формулировках основных понятий и не умеет использовать полученные знания.

#### **Требования к выполнению тестового задания**

Тест – система стандартизированных заданий, позволяющая автоматизировать процедуру измерения уровня знаний и умений обучающегося.

В тестовых заданиях используются четыре типа вопросов:

- закрытая форма – наиболее распространенная форма и предлагает несколько альтернативных ответов на поставленный вопрос. Например, обучающемуся задается вопрос, требующий альтернативного ответа «да» или «нет», «является» или «не является», «относится» или «не относится» и т.п. Тестовое задание, содержащее вопрос в закрытой форме, включает в себя один или несколько правильных ответов и иногда называется выборочным заданием. Закрытая форма вопросов используется также в тестах-задачах с выборочными ответами. В тестовом задании в этом случае сформулированы условие задачи и все необходимые исходные данные, а в ответах представлены несколько вариантов результата решения в числовом или буквенном виде. Обучающийся должен решить задачу и показать, какой из представленных ответов он получил;

- открытая форма – вопрос в открытой форме представляет собой утверждение, которое необходимо дополнить. Данная форма может быть представлена в тестовом задании, например, в виде словесного текста, формулы (уравнения), графика, в которых пропущены существенные составляющие - части слова или буквы, условные обозначения, линии или изображения элементов схемы и графика. Обучающийся должен по памяти вставить соответствующие элементы в указанные места («пропуски»);

- установление соответствия – в данном случае обучающемуся предлагают два списка, между элементами которых следует установить соответствие;

установление последовательности – предполагает необходимость установить правильную последовательность предлагаемого списка слов или фраз.

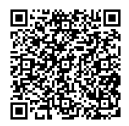

Цель тестовых заданий – заблаговременное ознакомление бакалавров факультета аграрных технологий с теорией изучаемой темы по курсу «Инженерное обустройство территории» и ее закрепление.

Тесты сгруппированы по темам. Количество тестовых вопросов в разделе различно, что обусловлено объемом изучаемого материала и ее трудоемкостью.

Формулировки вопросов построены по следующим основным принципам:

#### **Выбрать верные варианты ответа.**

В пункте приведены конкретные вопросы и варианты ответов. Студенту предлагается выбрать номер правильного ответа из предлагаемых вариантов. При этом следует учесть важное требование: в ответах к заданию обязательно должен быть верный ответ и он должен быть только один.

Студент должен выбрать верный ответ на поставленный вопрос и сверить его с правильным ответом, который дается в конце.

#### **Критерии оценки знаний при проведении тестирования**

Отметка «отлично» выставляется при условии правильного ответа не менее чем 85% тестовых заданий;

Отметка «хорошо» выставляется при условии правильного ответа не менее чем 70% тестовых заданий;

Отметка «удовлетворительно» выставляется при условии правильного ответа не менее 50 %;

Отметка «неудовлетворительно» выставляется при условии правильного ответа менее чем на 50 % тестовых заданий.

Результаты текущего контроля используются при проведении промежуточной аттестации.

#### **Критерии оценки знаний студента на экзамене**

**Оценка «отлично»** - выставляется студенту, показавшему всесторонние, систематизированные, глубокие знания учебной программы дисциплины и умение уверенно применять их на практике при решении конкретных задач, свободное и правильное обоснование принятых решений.

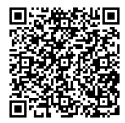

**Оценка «хорошо»** - выставляется студенту, если он твердо знает материал, грамотно и по существу излагает его, умеет применять полученные знания на практике, но допускает в ответе или в решении задач некоторые неточности, которые может устранить с помощью дополнительных вопросов преподавателя.

**Оценка «удовлетворительно»** - выставляется студенту, показавшему фрагментарный, разрозненный характер знаний, недостаточно правильные формулировки базовых понятий, нарушения логической последовательности в изложении программного материала, но при этом он владеет основными разделами учебной программы, необходимыми для дальнейшего обучения и может применять полученные знания по образцу в стандартной ситуации.

**Оценка «неудовлетворительно»** - выставляется студенту, который не знает большей части основного содержания учебной программы дисциплины, допускает грубые ошибки в формулировках основных понятий дисциплины и не умеет использовать полученные знания при решении типовых практических задач.

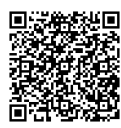

## **8. Учебно-методическое и информационное обеспечение дисциплины (модуля)**

### **8.1. Основная литература**

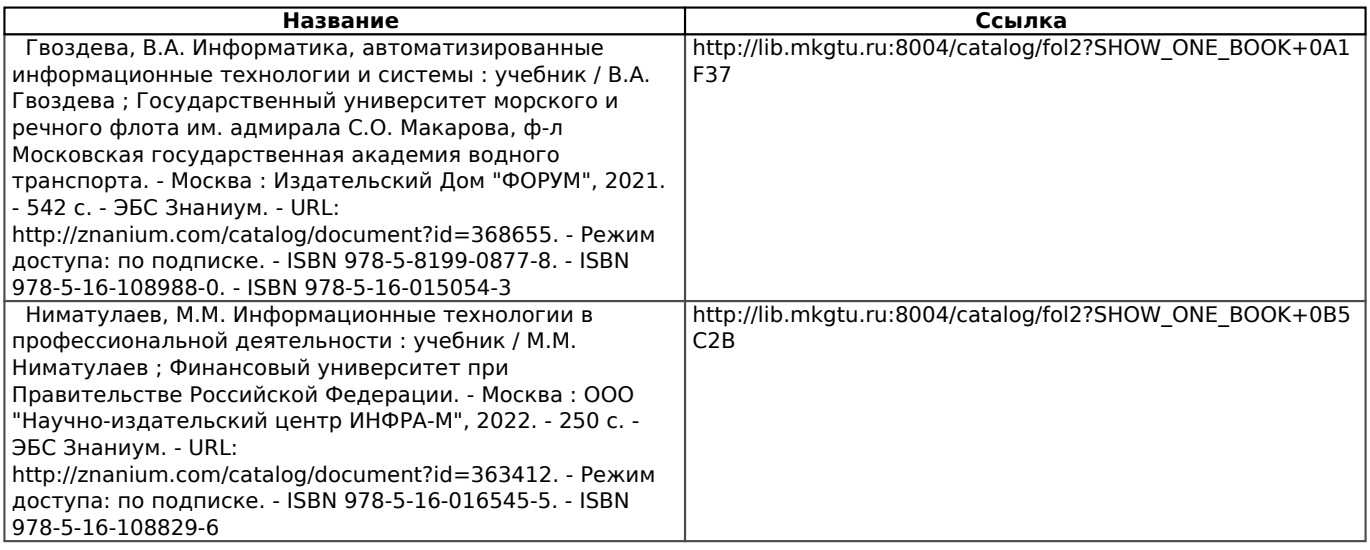

#### **8.2. Дополнительная литература**

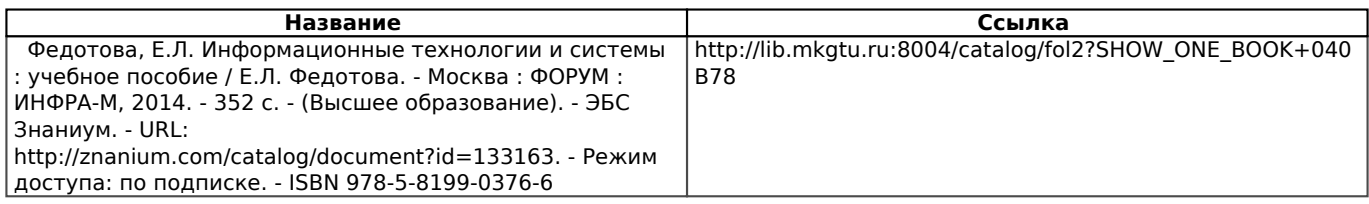

#### **8.3. Информационно-телекоммуникационные ресурсы сети «Интернет»**

Znanium.com. Базовая коллекция : электронно-библиотечная система : сайт / ООО "Научноиздательский центр Инфра-М". – Москва, 2011 - – URL: http://znanium.com/catalog (дата обновления: 06.06.2019). - Режим доступа: для зарегистрир. пользователей. – Текст: электронный.Фонд ЭБС формируется с учетом всех изменений образовательных стандартов и включает учебники, учебные пособия, УМК, монографии, авторефераты, диссертации, энциклопедии, словари и справочники, законодательно-нормативные документы, специальные периодические издания и издания, выпускаемые издательствами вузов. http://znanium.com/catalog/ ЭБС «Консультант студента». Коллекция Аграрные науки. Архитектура и строительство : студенческая электронная библиотека : сайт / ООО «Политехресурс». Электронная библиотека технического вуза. – Москва, 2012. - . – URL: http://www.studentlibrary.ru/catalogue/switch\_kit/x2016-019.html?SSr= - Режим доступа: для зарегистрир. пользователей. – Текст электронный. Является электронной библиотечной системой (ЭБС), предоставляющей доступ через сеть Интернет к учебной литературе и дополнительным материалам, приобретенным на основании прямых договоров с правообладателями. Полностью соответствует требованиям федеральных государственных образовательных стандартов третьего поколения (ФГОС ВО 3+) к комплектованию библиотек, в том числе электронных, в части формирования фондов основной и дополнительной литературы, для СПО, ВО и аспирантуры. http://www.studentlibrary.ru/catalogue/switch\_kit/x2016 -019.html?SSr=4701341593137fa65d2052astarodub\_irina IPRBooks. Базовая коллекция : электронно-библиотечная система : сайт / Общество с ограниченной ответственностью Компания "Ай Пи Ар Медиа". – Саратов, 2010 - . – URL: http://www.iprbookshop.ru/586.html - Режим доступа: для зарегистрир. пользователей. – Текст электронный. Является

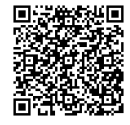

распространенным образовательным электронным ресурсом для высших и средних специальных учебных заведений, научно-исследовательских институтов, публичных библиотек, приобретающих корпоративный доступ для своих обучающихся, преподавателей и т.д. ЭБС включает учебную и научную литературу по направлениям подготовки высшего и среднего профессионального образования. http://www.iprbookshop.ru/586.html Национальная электронная библиотека (НЭБ) : федеральная государственная информационная система : сайт / Министерство культуры Российской Федерации, Российская государственная библиотека. – Москва, 2004 - – URL: https://нэб.рф/. - Режим доступа: для зарегистрир. пользователей. – Текст: электронный. НЭБ - проект Российской государственной библиотеки. Начиная с 2004 г. Проект Национальная электронная библиотека (НЭБ) разрабатывается ведущими российскими библиотеками при поддержке Министерства культуры Российской Федерации. Основная цель НЭБ - обеспечить свободный доступ гражданам Российской Федерации ко всем изданным, издаваемым и хранящимся в фондах российских библиотек изданиям и научным работам, – от книжных памятников истории и культуры, до новейших авторских произведений. В настоящее время проект НЭБ включает более 1.660.000 электронных книг, более 33.000.000 записей каталогов.Электронная библиотека: библиотека диссертаций : сайт / Российская государственная библиотека. – Москва : РГБ, 2003. – URL: http://diss.rsl.ru/?lang=ru. – Режим доступа: для зарегистрир. пользователей. – Текст: электронный.В соответствии с приказом генерального директора РГБ № 55 от 02.03.2012 г. пользователям Виртуальных читальных залов разрешен ЗАКАЗ на печать полных текстов диссертаций из ЭБД РГБ. При первом обращении к ресурсам ЭБД РГБ необходимо пройти регистрацию в виртуальном читальном зале РГБ.РОССИЙСКАЯ НАЦИОНАЛЬНАЯ БИБЛИОТЕКА (РНБ) : сайт / Российская национальная библиотека. - Москва : РНБ, 1998. - URL: http://nlr.ru/. – Режим доступа: для зарегистрир. пользователей. – Текст: электронный. "... одна из крупнейших в мире и вторая по величине фондов в Российской Федерации – служит российской культуре и науке, хранит национальную память, способствует просвещению населяющих Россию народов и распространению идей гуманизма. ... В фондах Библиотеки хранится более 38,6 млн экз. произведений печати и иных информационных ресурсов, в том числе и на электронных носителях, доступных широкому кругу пользователей. Ежегодно РНБ посещает около 850 тыс. читателей, которым выдается до 5 млн изданий, к ее электронным ресурсам обращаются за год свыше 10 млн удаленных пользователей. ... Сохраняя культурную и историческую преемственность, верность библиотечным традициям, заложенным еще в Императорской Публичной библиотеке, РНБ сегодня — современное информационное учреждение, оснащенное новейшим оборудованием и своевременно отвечающее на насущные вызовы времени." (цитата с сайта РНБ: http://nlr.ru/nlr\_visit/RA1162/rnb-today ) https://нэб.рф/ eLIBRARY.RU. : научная электронная библиотека : сайт. – Москва, 2000. - . – URL: https://elibrary.ru/defaultx.asp. - Режим доступа: для зарегистрир. пользователей. – Текст: электронный. Платформа eLIBRARY.RU была создана в 1999 году по инициативе Российского фонда фундаментальных исследований для обеспечения российским ученым электронного доступа к ведущим иностранным научным изданиям. С 2005 года eLIBRARY.RU начала работу с русскоязычными публикациями и ныне является ведущей электронной библиотекой научной периодики на русском языке в мире. https://elibrary.ru/defaultx.asp CYBERLENINKA : научная электронная библиотека : сайт. – Москва, 2014. - . – URL: https://cyberleninka.ru// - Режим доступа: для зарегистрир. пользователей. – Текст: электронный. КиберЛенинка - это научная электронная библиотека, построенная на парадигме открытой науки (Open Science), основными задачами которой является популяризация науки и научной деятельности, общественный контроль качества научных публикаций, развитие междисциплинарных исследований, современного института научной рецензии, повышение цитируемости российской науки и построение инфраструктуры знаний. https://cyberleninka.ru/ Росреестр. Федеральная служба государственной регистрации, кадастра и картографии : официальный сайт. – Москва. – URL: https://rosreestr.ru/site//. – Текст: электронный.Федеральная служба государственной регистрации, кадастра и картографии (Росреестр) является федеральным органом исполнительной власти, осуществляющим функции по государственной регистрации прав на недвижимое имущество и сделок с ним, по проведению государственного кадастрового учета недвижимого имущества, землеустройства, государственного мониторинга земель, навигационного обеспечения транспортного комплекса, а также функции по государственной кадастровой оценке, федеральному государственному надзору в области геодезии и картографии, государственному земельному надзору, надзору за деятельностью саморегулируемых организаций оценщиков, контролю деятельности саморегулируемых организаций

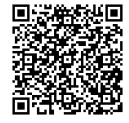

арбитражных управляющих. https://rosreestr.ru/site/ ГИС ассоциация : геоинформационный портал / межрегиональная общественная организация содействия развитию рынка геоинформационных технологий и услуг . – Москва, 2002 – 2021. – URL: http://www.gisa.ru// - Режим доступа: свободный. – Текст: электронный.Приветствуем вас на геоинформационном портале ГИС-Ассоциации - сообществе профессионалов в области геоинформационных технологий. Тематика портала: ГИС (геоинформационные системы), картография, ДЗЗ (дистанционное зондирование Земли), геодезия, топография, градоустройство, кадастр, землеустройство, навигация. http://www.gisa.ru/

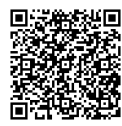

# **9. Методические указания для обучающихся по освоению дисциплины (модуля)**

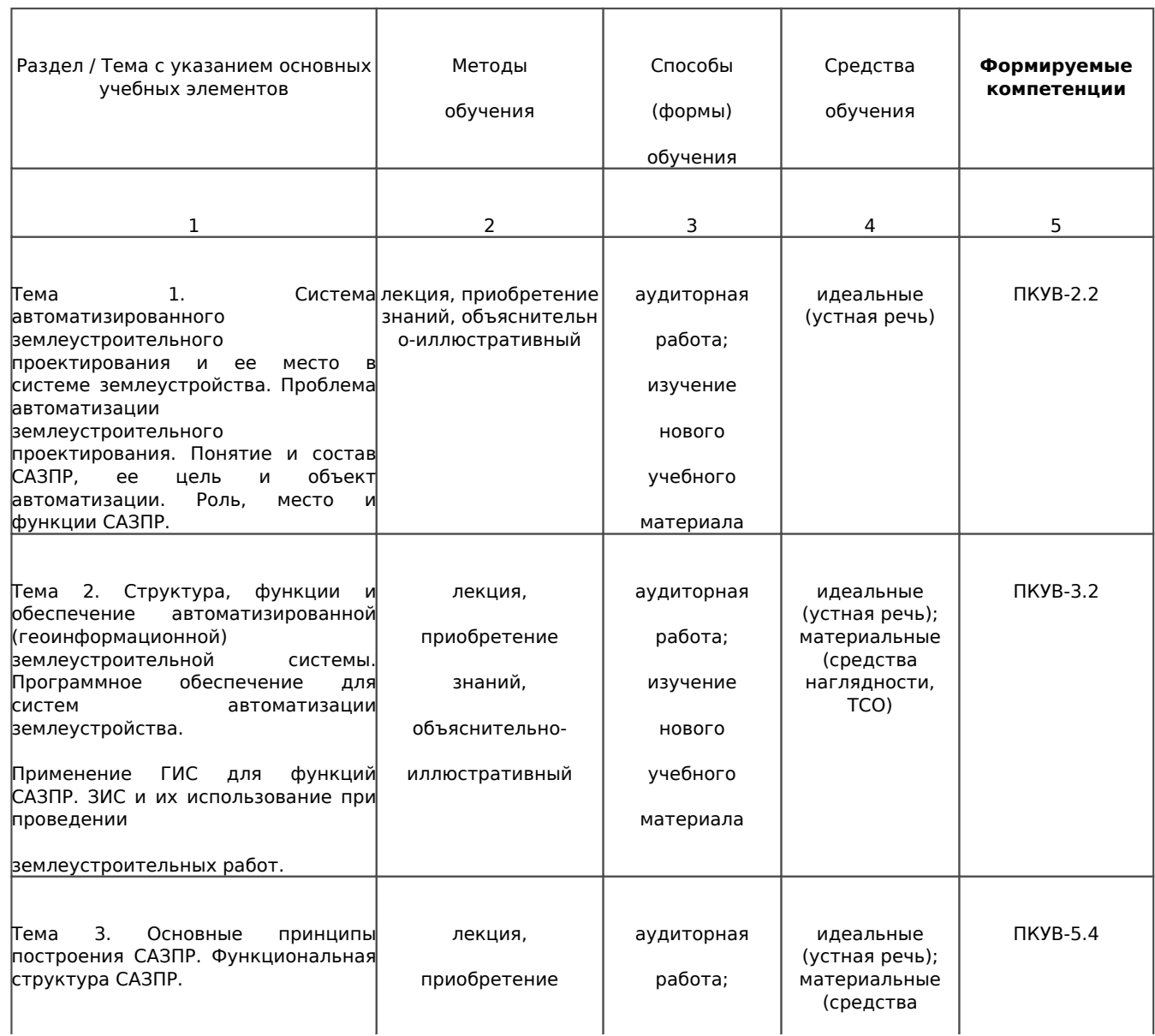

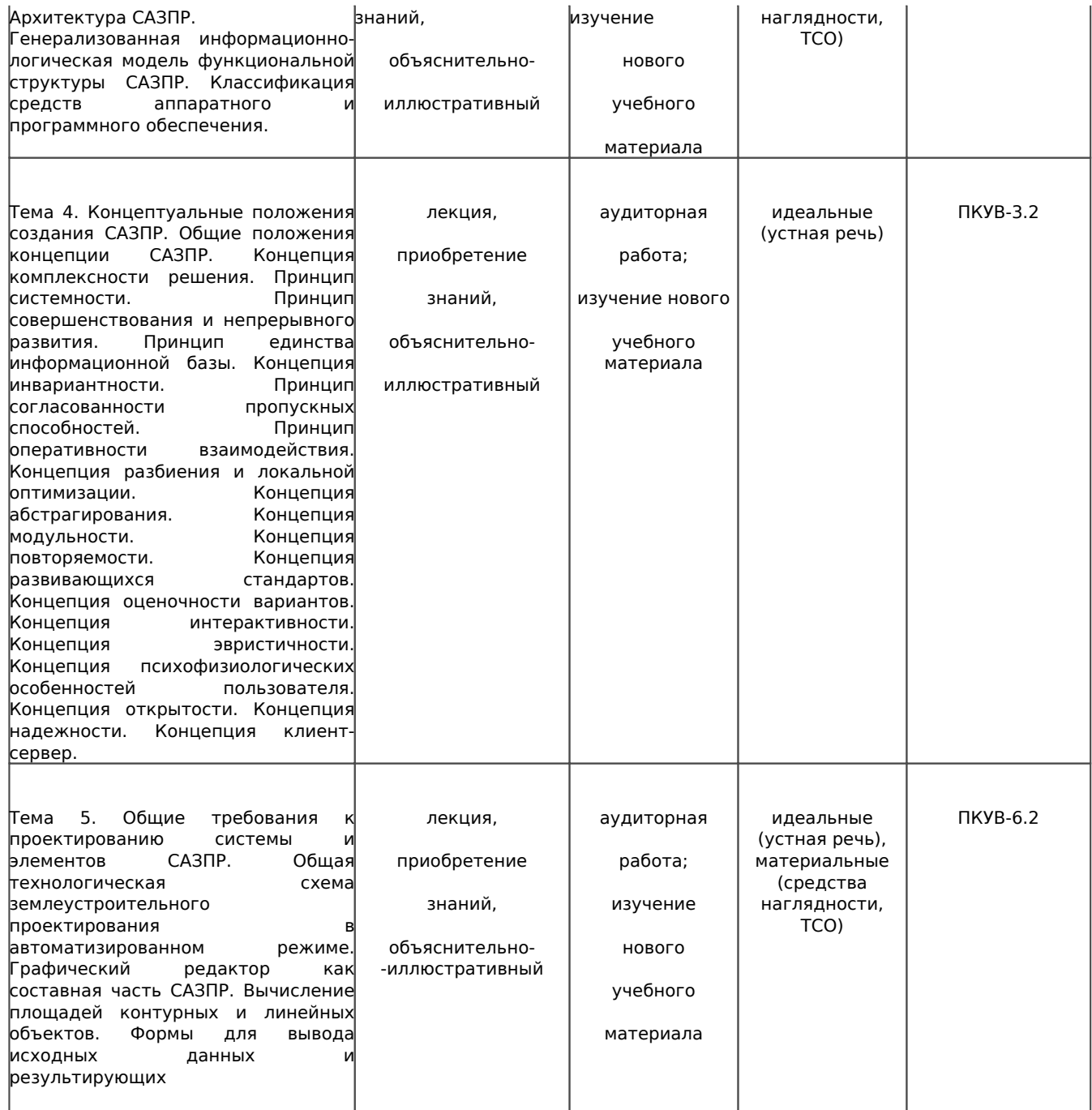

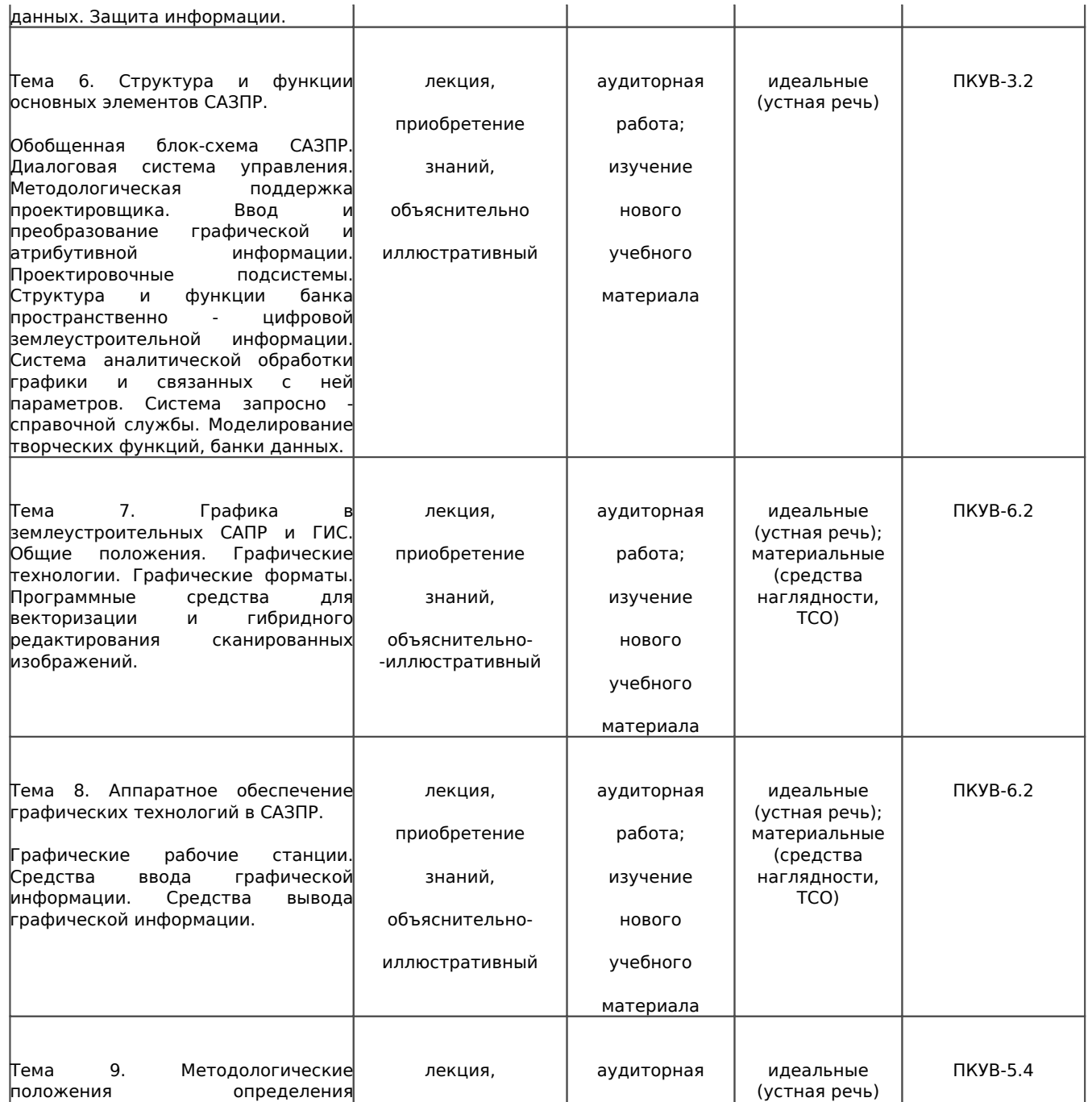

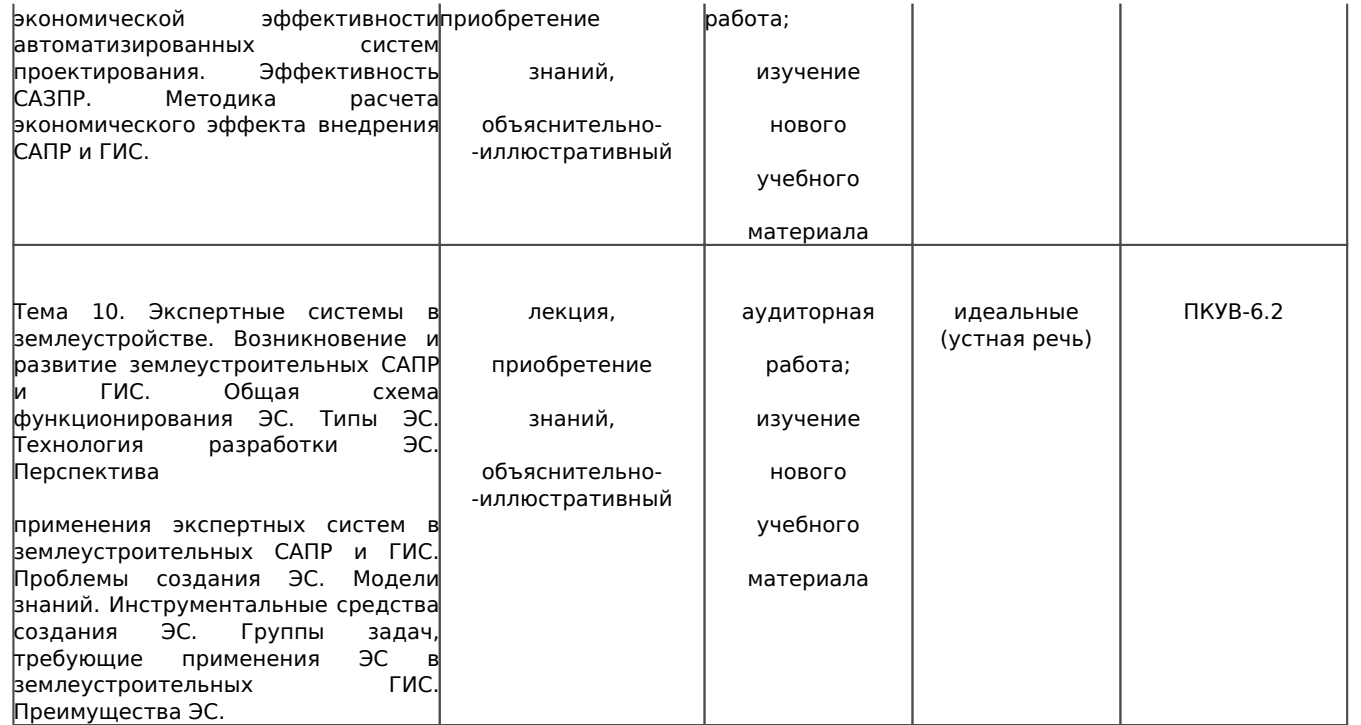

## **10. Перечень информационных технологий, используемых при осуществлении образовательного процесса по дисциплине (модулю), включая перечень программного обеспечения и информационных справочных систем (при необходимости)**

#### **10.1. Перечень необходимого программного обеспечения**

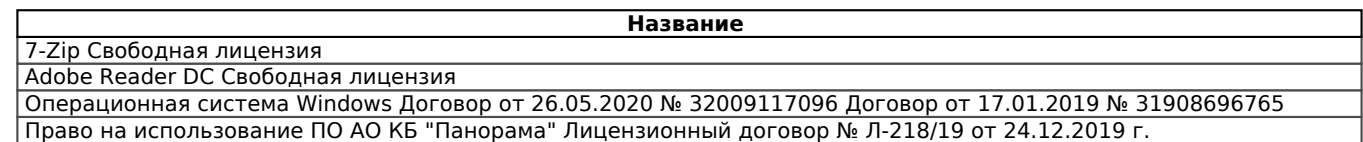

#### **10.2. Перечень необходимых информационных справочных систем:**

Каждый обучающийся в течение всего периода обучения обеспечен индивидуальным неограниченным доступом к электронно-библиотечным системам:

#### **Название**

Znanium.com. Базовая коллекция : электронно-библиотечная система : сайт / ООО 'Научно-издательский центр Инфра-М'. – Москва, 2011 - – URL: http://znanium.com/catalog (дата обновления: 06.06.2019). - Режим доступа: для зарегистрир. пользователей. – Текст: электронный.Фонд ЭБС формируется с учетом всех изменений образовательных стандартов и включает учебники, учебные пособия, УМК, монографии, авторефераты, диссертации, энциклопедии, словари и справочники, законодательно-нормативные документы, специальные периодические издания и издания, выпускаемые издательствами вузов. http://znanium.com/catalog/ ЭБС «Консультант студента». Коллекция Аграрные науки. Архитектура и строительство : студенческая электронная библиотека : сайт / ООО «Политехресурс». Электронная библиотека технического вуза. – Москва, 2012. - . – URL: http://www.studentlibrary.ru/catalogue/switch\_kit/x2016-019.html?SSr= - Режим доступа: для зарегистрир. пользователей. – Текст электронный. Является электронной библиотечной системой (ЭБС), предоставляющей доступ через сеть Интернет к учебной литературе и дополнительным материалам, приобретенным на основании прямых договоров с правообладателями. Полностью соответствует требованиям федеральных государственных образовательных стандартов третьего поколения (ФГОС ВО 3+) к комплектованию библиотек, в том числе электронных, в части формирования фондов основной и дополнительной литературы, для СПО, ВО и аспирантуры. http://www.studentlibrary.ru/catalogue/switch\_kit/x2016-019.html?SSr=4701341593137fa65d2052astarodub\_irina Национальная электронная библиотека (НЭБ) : федеральная государственная информационная система : сайт / Министерство культуры Российской Федерации, Российская государственная библиотека. – Москва, 2004 - – URL: https://нэб.рф/. - Режим доступа: для зарегистрир. пользователей. – Текст: электронный. НЭБ - проект Российской государственной библиотеки. Начиная с 2004 г. Проект Национальная электронная библиотека (НЭБ) разрабатывается ведущими российскими библиотеками при поддержке Министерства культуры Российской Федерации. Основная цель НЭБ - обеспечить свободный доступ гражданам Российской Федерации ко всем изданным, издаваемым и хранящимся в фондах российских библиотек изданиям и научным работам, – от книжных памятников истории и культуры, до новейших авторских произведений. В настоящее время проект НЭБ включает более 1.660.000 электронных книг, более 33.000.000 записей каталогов.Электронная библиотека: библиотека диссертаций : сайт / Российская государственная библиотека. – Москва : РГБ, 2003. – URL: http://diss.rsl.ru/?lang=ru. – Режим доступа: для зарегистрир. пользователей. – Текст: электронный.В соответствии с приказом генерального директора РГБ № 55 от 02.03.2012 г. пользователям Виртуальных читальных залов разрешен ЗАКАЗ на печать полных текстов диссертаций из ЭБД РГБ. При первом обращении к ресурсам ЭБД РГБ необходимо пройти регистрацию в виртуальном читальном зале РГБ.РОССИЙСКАЯ НАЦИОНАЛЬНАЯ БИБЛИОТЕКА (РНБ) : сайт / Российская национальная библиотека. - Москва : РНБ, 1998. - URL: http://nlr.ru/. – Режим доступа: для зарегистрир. пользователей. – Текст: электронный. '... одна из крупнейших в мире и вторая по величине фондов в Российской Федерации – служит российской культуре и науке, хранит национальную память, способствует просвещению населяющих Россию народов и распространению идей гуманизма. ... В фондах Библиотеки хранится более 38,6 млн экз. произведений печати и иных информационных ресурсов, в том числе и на электронных носителях, доступных широкому кругу пользователей. Ежегодно РНБ посещает около 850 тыс. читателей, которым выдается до 5 млн изданий, к ее электронным ресурсам обращаются за год свыше 10 млн удаленных пользователей. ... Сохраняя культурную и историческую преемственность, верность библиотечным традициям, заложенным еще в Императорской Публичной библиотеке, РНБ сегодня — современное информационное учреждение, оснащенное новейшим оборудованием и своевременно отвечающее на насущные вызовы времени.' (цитата с сайта РНБ: http://nlr.ru/nlr\_visit/RA1162/rnb-today ) https://нэб.рф/

eLIBRARY.RU. : научная электронная библиотека : сайт. – Москва, 2000. - . – URL: https://elibrary.ru/defaultx.asp. - Режим доступа: для зарегистрир. пользователей. – Текст: электронный. Платформа eLIBRARY.RU была создана в 1999 году по инициативе Российского фонда фундаментальных исследований для обеспечения российским ученым электронного доступа к ведущим иностранным научным изданиям. С 2005 года eLIBRARY.RU начала работу с русскоязычными публикациями и ныне является ведущей электронной библиотекой научной периодики на русском языке в мире. https://elibrary.ru/defaultx.asp

CYBERLENINKA : научная электронная библиотека : сайт. – Москва, 2014. - . – URL: https://cyberleninka.ru// - Режим доступа: для зарегистрир. пользователей. – Текст: электронный. КиберЛенинка - это научная электронная библиотека, построенная на парадигме открытой науки (Open Science), основными задачами которой является

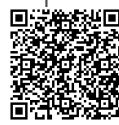

#### **Название** популяризация науки и научной деятельности, общественный контроль качества научных публикаций, развитие междисциплинарных исследований, современного института научной рецензии, повышение цитируемости российской науки и построение инфраструктуры знаний. https://cyberleninka.ru/

Для обучающихся обеспечен доступ (удаленный доступ) к следующим современным профессиональным базам данных, информационным справочным и поисковым системам:

#### **Название**

Znanium.com. Базовая коллекция : электронно-библиотечная система : сайт / ООО 'Научно-издательский центр Инфра-М'. – Москва, 2011 - – URL: http://znanium.com/catalog (дата обновления: 06.06.2019). - Режим доступа: для зарегистрир. пользователей. – Текст: электронный.Фонд ЭБС формируется с учетом всех изменений образовательных стандартов и включает учебники, учебные пособия, УМК, монографии, авторефераты, диссертации, энциклопедии, словари и справочники, законодательно-нормативные документы, специальные периодические издания и издания, выпускаемые издательствами вузов. http://znanium.com/catalog/ ЭБС «Консультант студента». Коллекция Аграрные науки. Архитектура и строительство : студенческая электронная библиотека : сайт / ООО «Политехресурс». Электронная библиотека технического вуза. – Москва, 2012. - . – URL: http://www.studentlibrary.ru/catalogue/switch\_kit/x2016-019.html?SSr= - Режим доступа: для зарегистрир. пользователей. – Текст электронный. Является электронной библиотечной системой (ЭБС), предоставляющей доступ через сеть Интернет к учебной литературе и дополнительным материалам, приобретенным на основании прямых договоров с правообладателями. Полностью соответствует требованиям федеральных государственных образовательных стандартов третьего поколения (ФГОС ВО 3+) к комплектованию библиотек, в том числе электронных, в части формирования фондов основной и дополнительной литературы, для СПО, ВО и аспирантуры. http://www.studentlibrary.ru/catalogue/switch\_kit/x2016-019.html?SSr=4701341593137fa65d2052astarodub\_irina Национальная электронная библиотека (НЭБ) : федеральная государственная информационная система : сайт / Министерство культуры Российской Федерации, Российская государственная библиотека. – Москва, 2004 - – URL: https://нэб.рф/. - Режим доступа: для зарегистрир. пользователей. – Текст: электронный. НЭБ - проект Российской государственной библиотеки. Начиная с 2004 г. Проект Национальная электронная библиотека (НЭБ) разрабатывается ведущими российскими библиотеками при поддержке Министерства культуры Российской Федерации. Основная цель НЭБ - обеспечить свободный доступ гражданам Российской Федерации ко всем изданным, издаваемым и хранящимся в фондах российских библиотек изданиям и научным работам, – от книжных памятников истории и культуры, до новейших авторских произведений. В настоящее время проект НЭБ включает более 1.660.000 электронных книг, более 33.000.000 записей каталогов.Электронная библиотека: библиотека диссертаций : сайт / Российская государственная библиотека. – Москва : РГБ, 2003. – URL: http://diss.rsl.ru/?lang=ru. – Режим доступа: для зарегистрир. пользователей. – Текст: электронный.В соответствии с приказом генерального директора РГБ № 55 от 02.03.2012 г. пользователям Виртуальных читальных залов разрешен ЗАКАЗ на печать полных текстов диссертаций из ЭБД РГБ. При первом обращении к ресурсам ЭБД РГБ необходимо пройти регистрацию в виртуальном читальном зале РГБ.РОССИЙСКАЯ НАЦИОНАЛЬНАЯ БИБЛИОТЕКА (РНБ) : сайт / Российская национальная библиотека. - Москва : РНБ, 1998. - URL: http://nlr.ru/. – Режим доступа: для зарегистрир. пользователей. – Текст: электронный. '... одна из крупнейших в мире и вторая по величине фондов в Российской Федерации – служит российской культуре и науке, хранит национальную память, способствует просвещению населяющих Россию народов и распространению идей гуманизма. ... В фондах Библиотеки хранится более 38,6 млн экз. произведений печати и иных информационных ресурсов, в том числе и на электронных носителях, доступных широкому кругу пользователей. Ежегодно РНБ посещает около 850 тыс. читателей, которым выдается до 5 млн изданий, к ее электронным ресурсам обращаются за год свыше 10 млн удаленных пользователей. ... Сохраняя культурную и историческую преемственность, верность библиотечным традициям, заложенным еще в Императорской Публичной библиотеке, РНБ сегодня — современное информационное учреждение, оснащенное новейшим оборудованием и своевременно отвечающее на насущные вызовы времени.' (цитата с сайта РНБ: http://nlr.ru/nlr\_visit/RA1162/rnb-today ) https://нэб.рф/

eLIBRARY.RU. : научная электронная библиотека : сайт. – Москва, 2000. - . – URL: https://elibrary.ru/defaultx.asp. - Режим доступа: для зарегистрир. пользователей. – Текст: электронный. Платформа eLIBRARY.RU была создана в 1999 году по инициативе Российского фонда фундаментальных исследований для обеспечения российским ученым электронного доступа к ведущим иностранным научным изданиям. С 2005 года eLIBRARY.RU начала работу с русскоязычными публикациями и ныне является ведущей электронной библиотекой научной периодики на русском языке в мире. https://elibrary.ru/defaultx.asp

CYBERLENINKA : научная электронная библиотека : сайт. – Москва, 2014. - . – URL: https://cyberleninka.ru// - Режим доступа: для зарегистрир. пользователей. – Текст: электронный. КиберЛенинка - это научная электронная библиотека, построенная на парадигме открытой науки (Open Science), основными задачами которой является популяризация науки и научной деятельности, общественный контроль качества научных публикаций, развитие междисциплинарных исследований, современного института научной рецензии, повышение цитируемости российской науки и построение инфраструктуры знаний. https://cyberleninka.ru/

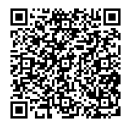

## **11. Описание материально-технической базы необходимой для осуществления образовательного процесса по дисциплине (модулю)**

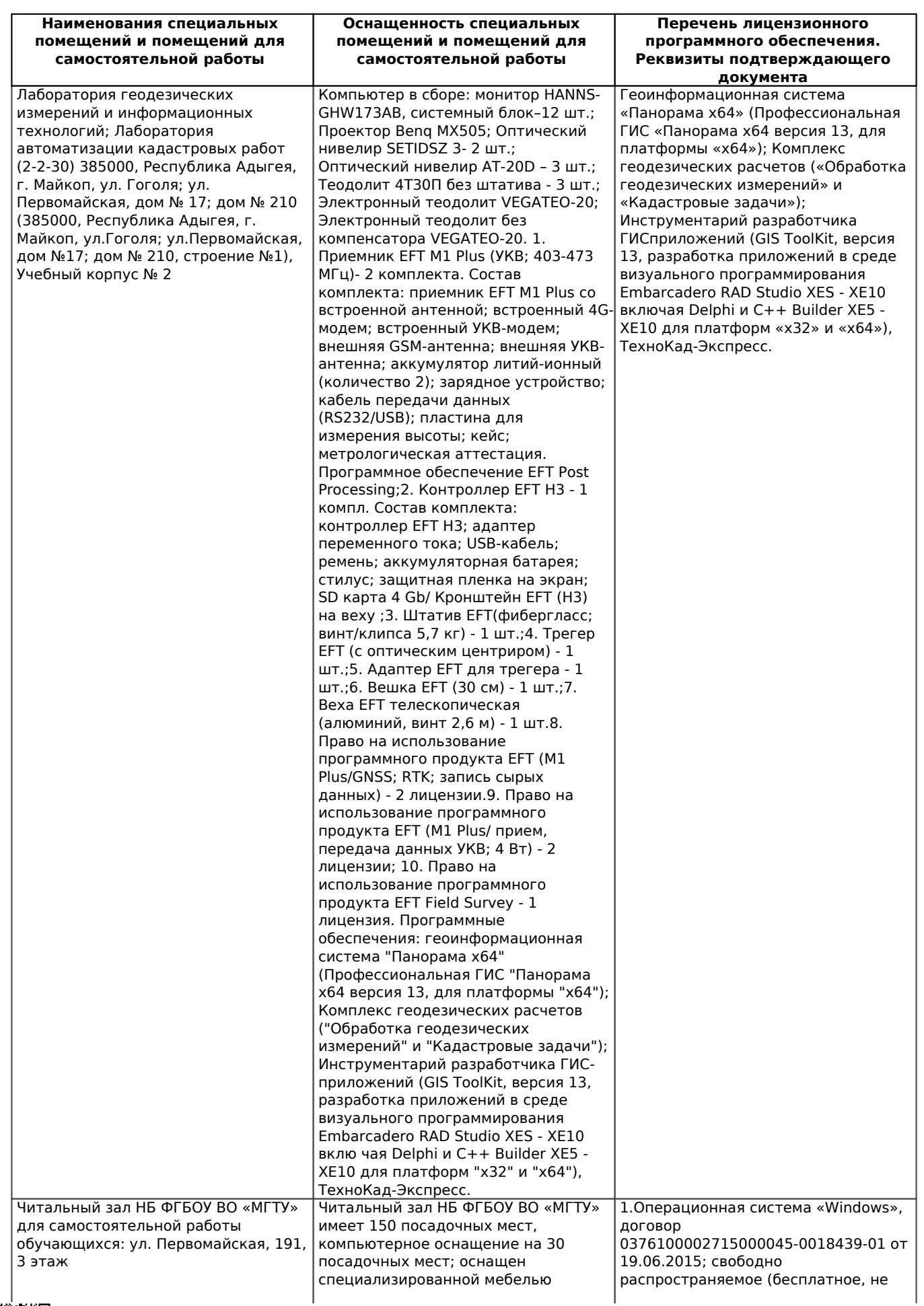

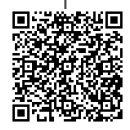

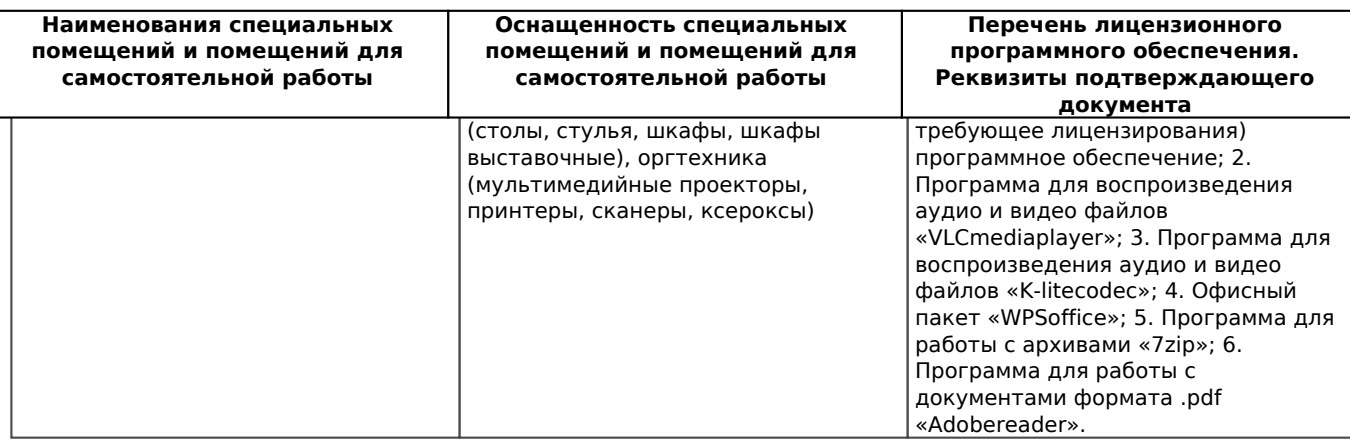

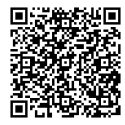